## МІНІСТЕРСТВО ОСВІТИ І НАУКИ, МОЛОДІ ТА СПОРТУ УКРАЇНИ ДЕРЖАВНИЙ ВИЩИЙ НАВЧАЛЬНИЙ ЗАКЛАД «ДОНЕЦЬКИЙ НАЦІОНАЛЬНИЙ ТЕХНІЧНИЙ УНІВЕРСИТЕТ» АВТОМОБІЛЬНО-ДОРОЖНІЙ ІНСТИТУТ

 «Затверджую» Директор АДІ ДВНЗ «ДонНТУ» М.М.Чальцев

Кафедра «Економіка і фінанси»

## **МЕТОДИЧНІ ВКАЗІВКИ ДО ВИКОНАННЯ КУРСОВОЇ РОБОТИ З ДИСЦИПЛІНИ «ЕКОНОМІКА ПІДПРИЄМСТВА» (ДЛЯ СТУДЕНТІВ СПЕЦІАЛЬНОСТІ «МЕНЕДЖМЕНТ ОРГАНІЗАЦІЙ» - 6.030601 і «ЕКОНОМІЧНА КІБЕРНЕТИКА» - 6.030502)**

# **18/62-2011-06**

«Рекомендовано» «Рекомендовано» Навчально-методична комісія Кафедра факультету «Економіка і управління» Протокол № 1 Протокол № 20 від «28» вересня 2011 р. від «23» червня 2011 р

«Економіка і фінанси»

УДК 338

МЕТОДИЧНІ ВКАЗІВКИ ДО ВИКОНАННЯ КУРСОВОЇ РОБОТИ З ДИС-ЦИПЛІНИ «ЕКОНОМІКА ПІДРИЄМСТВА» (ДЛЯ СТУДЕНТІВ СПЕЦІА-ЛЬНОСТІ «МЕНЕДЖМЕНТ ОРГАНІЗАЦІЙ» І «ЕКОНОМІЧНА КІБЕРНЕ-ТИКА») [Електронний ресурс] / укладачі: В.П.Полуянов, О.І.Полуянова. – Електрон. дані – Горлівка: ДВНЗ «ДонНТУ» АДІ, 2013. – 1 електрон. опт. диск (CD-R); 12 см. – Систем. вимоги: Pentium; 32 RAM; WINDOWS 98/2000/NT/XP; MS Word 2000. – Назва з титул. екрану.

Курсова робота складається з розділів, які охоплюють повний курс дисципліни «Економіка підприємства». Задачі написання курсової роботи передбачають теоретичне і практичне використання одержаних знань за своїм фахом, а також використання чинного законодавства.

Укладачі: Полуянов В.П., д.е.н., проф. Полуянова О.І., к.е.н., доц.

Відповідальний за випуск: Полуянов В.П., д.е.н., проф. каф. «Економіка і фінанси»

Рецензент: Вовк Л.П., д.т.н., проф. каф. «Вища математика»

> © Державний вищий навчальний заклад «Донецький національний технічний університет» Автомобільно-дорожній інститут, 2013.

# ЗМІСТ

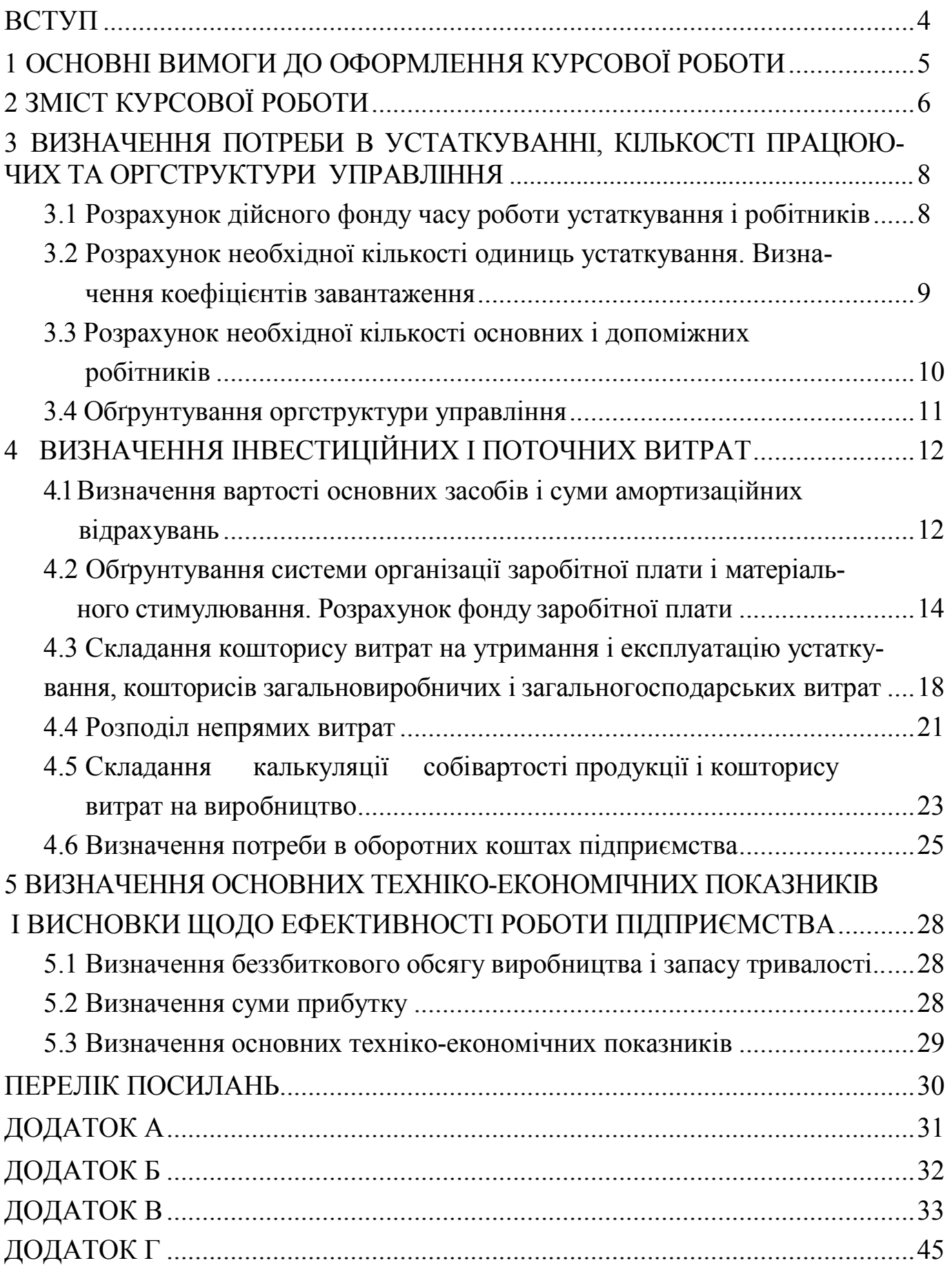

«Економіка підприємства» – це економічна наука. Вона досліджує виробничі відносини між людьми, дію економічних законів та закономірностей у процесі виробництва, розподіл та споживання матеріальних ресурсів.

Економіку підприємства можна сформулювати як науку про ефективність виробництва, шляхи і методи досягнення підприємством найкращих результатів при найменших витратах. Вона вивчає економічні процеси, які здійснюються на підприємстві при використанні ресурсів для задоволення матеріальних потреб у відповідності до матеріальних можливостей учасників господарської діяльності.

Мета даної курсової роботи – закріплення у студентів теоретичних знань, формування практичних навичок в галузі економіки підприємства, достатніх для ефективного ведення господарської діяльності підприємства.

Об'єктом курсової роботи є процеси раціонального використання ресурсів підприємства (персонала, основних виробничих фондів, оборотних коштів, інвестицій тощо).

Предмет роботи – виконання економічних розрахунків, складання кошторису витрат на виробництво, визначення і обґрунтування технікоекономічних показників роботи підприємства.

Виконання курсової роботи повинне сприяти формуванню у студентів бачення щодо визначення цілей створення та функціонування підприємства, цілей і напрямків його діяльності, одержанню знань з питань правових основ господарювання підприємства, навичок самостійної роботи з законодавчими актами, нормативною та довідковою літературою.

Основне завдання роботи – дати змогу отримати студентам знання про основи ефективного функціонування суб'єктів господарювання, сприяти формуванню економічного мислення при проведенні досліджень, навчити обґрунтовувати та робити відповідні висновки, які допоможуть приймати оптимальні варіанти господарських рішень.

## **1 ОСНОВНІ ВИМОГИ ДО ОФОРМЛЕННЯ КУРСОВОЇ РОБОТИ**

Курсова робота виконується машинописним або машинним способами (як виняток у рукописному) українською мовою на аркушах білого паперу формату А4 (297х210 мм) з одного боку. Шрифт: Times New Roman, розмір – 14 пт; абзац: 1,25 см; вирівнювання – по ширині.

Текст записки треба друкувати, додержуючись наступних розмірів полів: лівого – не менше 30 мм, верхнього та нижнього – не менше 20 мм, правого – не менше 10 мм. При друкуванні необхідно додержуватись рівномірної щільності, контрастності та чіткості зображення по усьому обсягу тексту. У тексті повинні бути чіткі, чорного кольору, нерозпливчаті лінії, букви, цифри та інші знаки.

Помилки, описки і графічні неточності дозволяється виправляти підчисткою або замалюванням білою фарбою та нанесенням на тому ж місці або поміж рядків виправленого зображення машинописним способом, або від руки. Виправлене повинно бути чорного кольору. Допускається не більше п'яти виправлень.

Номер варіанта надається викладачем відповідно до порядкового номера в списку групи. Перший у списку студент наступної групи отримує наступний № варіанта після останнього зайнятого студентами попередньої групи.

Інформаційною базою для виконання курсової роботи є вихідні дані за відповідним варіантом, наведені у додатку В. Вихідні дані, що є загальними для усіх варіантів, подані безпосередньо у тексті методичних вказівок до виконання курсової роботи.

Оскільки курсова робота носить навчальний характер і призначена для вивчення загальних питань економіки підприємства, то деякі розрахунки опущено. Показники, що повинні бути результатами зазначених розрахунків, подані у відповідних розділах методичних вказівок і є загальними для усіх варіантів.

Усі сторінки повинні бути пронумеровані, починаючи з титульного аркуша (на ньому номер сторінки не вказується). Порядковий номер сторінки ставлять на верхньому полі (в правому куті).

Нумерація формул, таблиць, рисунків виконується за розділами. Перша цифра – номер розділу, друга – порядковий номер формули, таблиці або рисунку у розділі. Наприклад, табл. 1.2 (друга таблиця у першому розділі), рис. 3.4 (четвертий рисунок у третьому розділі).

Курсова робота, написана й оформлена відповідно до поставлених вимог, здається у встановлений термін керівнику на перевірку.

Під час захисту студент повинний бути готовим відповісти на будь-яке запитання викладача, поставлене у процесі захисту з усіх розділів курсової роботи. Захист завершується одержанням оцінки.

## **2 ЗМІСТ КУРСОВОЇ РОБОТИ**

Курсова робота повинна містити:

Титульний аркуш

Реферат

Зміст

Вступ

Основну частину

Висновки

Перелік посилань

Титульний аркуш оформлюється відповідно до додатка А.

Реферат оформляється відповідно до додатка Б.

У змісті студент повинен відобразити усі розділи та підрозділи (починаючи зі вступу і закінчуючи переліком посилань) з вказівкою номера сторінки у тексті.

Вступ розміщується на 1-2 сторінках. У вступі студент описує необхідність проведення техніко-економічних розрахунків і обґрунтування доцільності здійснення інвестицій.

Основна частина курсової роботи повинна містити такі розділи:

1 Характеристика підприємства (навести у таблицях вихідні дані згідно з відповідним варіантом).

2 Визначення потреби в устаткуванні і кількості працюючих.

2.1 Розрахунок дійсного фонду часу роботи устаткування і робітників.

2.2 Розрахунок необхідної кількості одиниць устаткування. Визначення коефіцієнтів завантаження.

2.3 Розрахунок необхідної кількості основних і допоміжних робітників.

2.4 Обґрунтування оргструктури управління.

3 Визначення інвестиційних і поточних витрат.

3.1 Визначення вартості основних засобів і суми амортизаційних відрахувань.

3.2 Обґрунтування системи організації заробітної плати і матеріального стимулювання. Розрахунок фонду заробітної плати.

3.3 Складання кошторису витрат на утримання і експлуатацію устаткування, кошторисів загальновиробничих і загальногосподарських витрат.

3.4 Розподіл непрямих витрат.

3.5 Складання калькуляції собівартості продукції і кошторису витрат на виробництво.

3.6 Визначення потреби в оборотних коштах підприємства.

4 Визначення основних техніко-економічних показників і висновки щодо ефективності роботи підприємства.

4.1 Визначення беззбиткового обсягу виробництва і запасу тривалості.

4.2 Визначення суми прибутку.

4.3 Визначення основних техніко-економічних показників.

Висновки повинні містити не менше 2-х сторінок тексту, висновки варто формулювати чітко і лаконічно. Кожний висновок починається з нового рядка.

Розділ "ПЕРЕЛІК ПОСИЛАНЬ" містить список використаних джерел, що оформлюється у відповідності зі стандартами бібліографічного опису. Наприклад: Іванілов О.С. Економіка підприємства: [підруч. для студ. вищ. навч. закл.] / О.С. Іванілов. – К.: Центр учбової літератури, 2009. – 728 с.

## **3 ВИЗНАЧЕННЯ ПОТРЕБИ В УСТАТКУВАННІ, КІЛЬКОСТІ ПРА-ЦЮЮЧИХ ТА ОРГСТРУКТУРИ УПРАВЛІННЯ**

### **3.1 Розрахунок дійсного фонду часу роботи устаткування і робітників**

Для визначення потреби в устаткуванні і чисельності працюючих необхідно розрахувати дійсний фонд часу роботи устаткування з урахуванням простоїв його в планових ремонтах і фонду часу роботи робітників з урахуванням планованих невиходів.

Фонд часу роботи устаткування (Фоб) розраховується за формулою:

$$
\Phi \circ \delta = (\text{H}\Phi \text{H} \cdot \text{T} \text{3M} - \text{K} \text{nc} \cdot \text{T} \text{c} \text{K} \text{op}) \cdot \text{K} \Phi \text{3M} \cdot (1 - \text{K} \Phi \text{np}), \tag{3.1}
$$

де НФЧ – кількість робочих днів за режимом підприємства (дн.);

Тзм – тривалість зміни (8 годин);

Кпс – кількість передсвяткових днів (дн.);

Тскор – скорочення часу роботи в передсвяткові дні (1 година);

КФзм – коефіцієнт змінності; КФзм = 2;

КФпр – коефіцієнт, враховуваючий простої в планово-попереджувальних ремонтах;  $K\Phi$ пр = 0,1.

Кількість робочих днів (номінальний фонд часу) розраховується як різниця між кількістю календарних днів і вихідних та святкових днів у тому році, коли здійснюються розрахунки.

Фонд часу роботи робітника (Феф(пл.)) розраховується за формулою:

$$
\Phi e \Phi(\pi \pi) = (KK\mu - B - C - HB) \cdot T_{3M} - K_{\pi}c \cdot T_{CKop}, \tag{3.2}
$$

де ККД – кількість календарних днів у році (дн.);

В – кількість вихідних днів у році (дн.);

С – кількість святкових днів у році (дн.);

НВ – невиходи на роботу (дн.);

Приклад розрахунку фонду часу роботи робітника подано у табл. 3.1.

У цьому розділі необхідно визначити коефіцієнт облікового складу за формулою:

$$
K\Phi_{OC} = \frac{H\Phi V}{P\Phi V},
$$
\n(3.3)

де КФос – коефіцієнт приведення чисельності за явкою до спискової;

НФЧ – номінальний фонд часу роботи підприємства;

РФЧ – реальний (явний) фонд робочого часу (фактична кількість днів роботи).

Таблиця 3.1 – Приклад розрахунку ефективного фонду часу роботи робітника

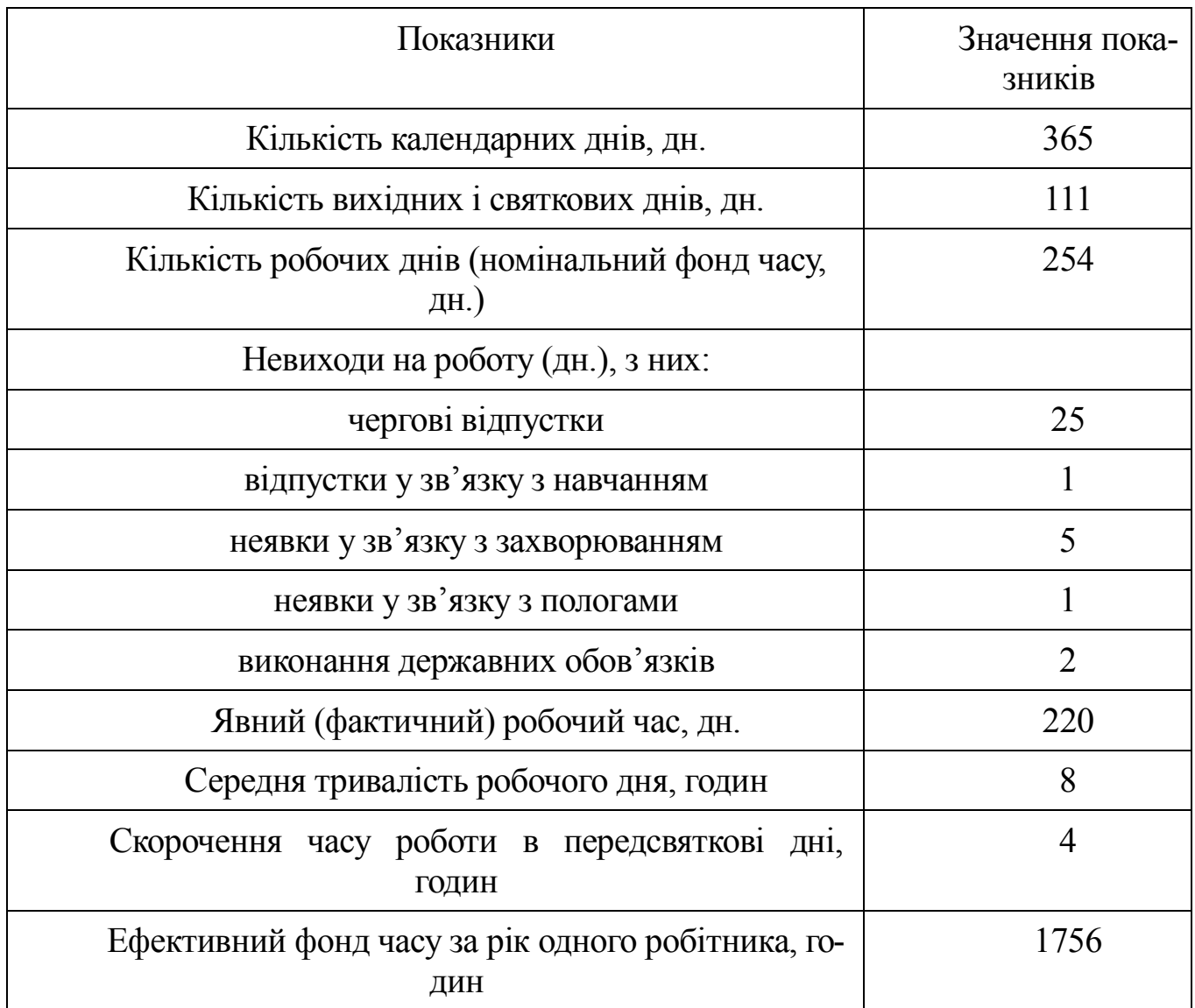

## **3.2 Розрахунок необхідної кількості устаткування. Визначення коефіцієнтів завантаження**

Визначення кількості потрібного устаткування проводиться на основі прогнозових обсягів продажу, трудомісткості обробки виробу на *j*-й операції і фонду часу роботи устаткування. Вихідна інформація подана в додатку В в табл. В.1-В.3.

Розрахункова кількість устаткування визначається для кожної операції (токарської, фрезерної, шліфувальної та зубофрезерної) за формулою:

$$
Ky = \frac{\sum_{i=1}^{n} TPi \cdot B\Pi i}{\Phi \circ 6 \cdot K\Phi_{BH}},
$$
\n(3.4)

де ТРі – трудомісткість виготовлення *і*-го виду виробів, н-г;

ВПi – виробнича програма *і*-го виду виробів, шт;

Фoб – фонд часу роботи одиниці устаткування, год;

КФвн – коефіцієнт виконання норм; КФвн=1,1.

Розраховані дані заносять відповідно операціям у рядок «Потрібна кількість устаткування» табл. 3.2.

Кількість верстатів повинно виражатися цілим числом. Тому визначається прийнята кількість устаткування способом округлення потрібної кількості устаткування. Коефіцієнт завантаження (КФз) по кожному стовпцю (у т.ч. «Всього») визначається як відношення потрібної кількості устаткування до прийнятої.

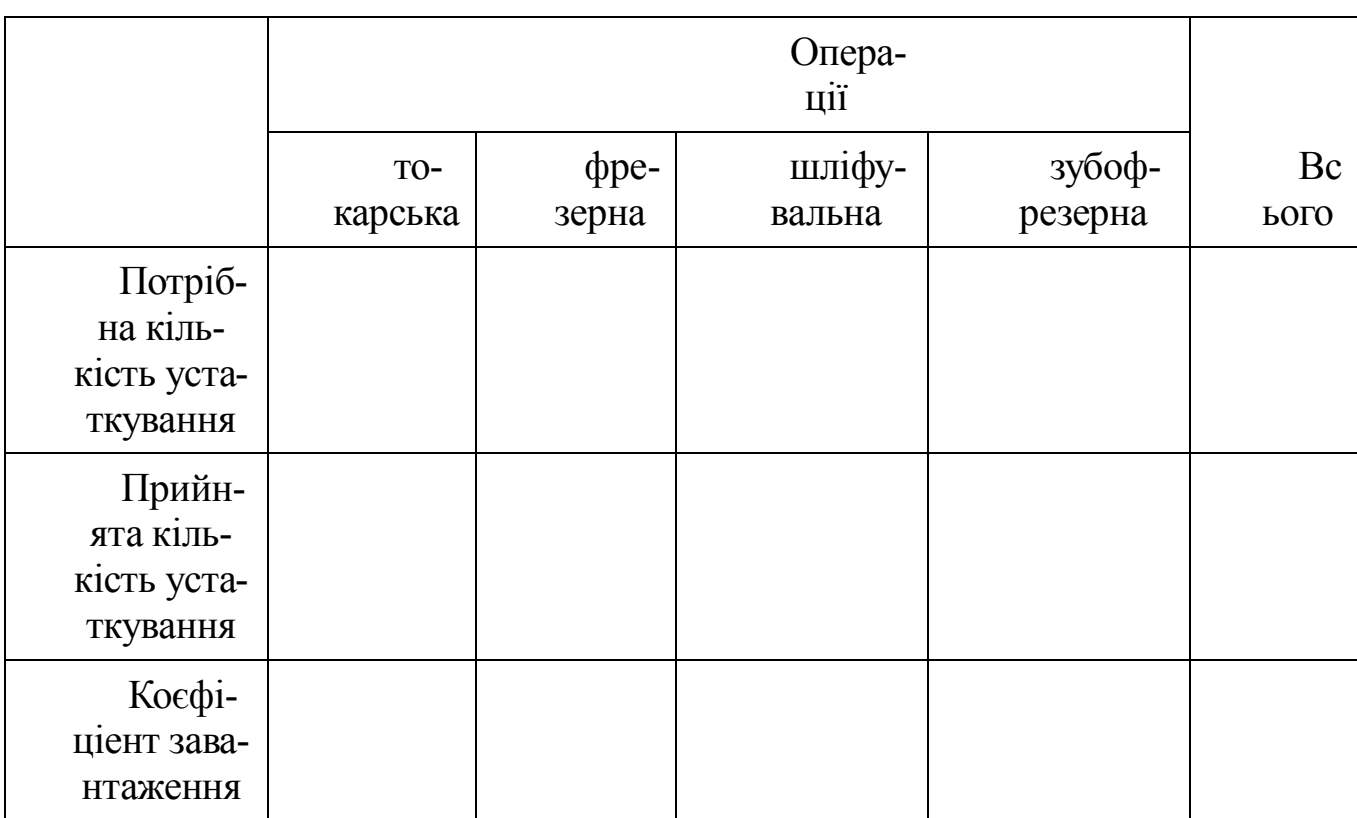

Таблиця 3.2 – Визначення коефіцієнта завантаження

## **3.3 Розрахунок необхідної кількості основних і допоміжних робітників**

Потреба в основних робітниках визначається за трудомісткістю виробничої програми і здійснюється за кожною операцією окремо (токарської, фрезерної, шліфувальної та зубофрезерної) за формулою:

$$
q_0 = \frac{\sum_{i=1}^{n} TP i \cdot B \Pi i}{\Phi e \Phi \cdot K \Phi_{BH}},
$$
(3.5)

«Економіка підприємства»

де Феф – ефективний фонд часу роботи 1-го робітника, год.

Визначення потреби у допоміжних робітниках здійснюється за нормами обслуговування за формулою:

$$
q_0 = \frac{K_0 \cdot K \Phi_{3M} \cdot K \Phi_{0C}}{H_0},
$$
 (3.6)

де Ко – кількість одиниць устаткування, що обслуговується, шт;

КФзм – коефіцієнт змінності;

Но – норма обслуговування (подана в дод. В в табл. В.4).

КФос – коефіцієнт облікового складу.

## **3.4 Обґрунтування оргструктури управління**

На рис. 3.1 та рис. 3.2 наведено схеми організаційних структур управління. Студент, який отримав непарний номер варіанта, працює з рис. 3.1. Студент, який отримав парний номер варіанта, працює з рис. 3.2.

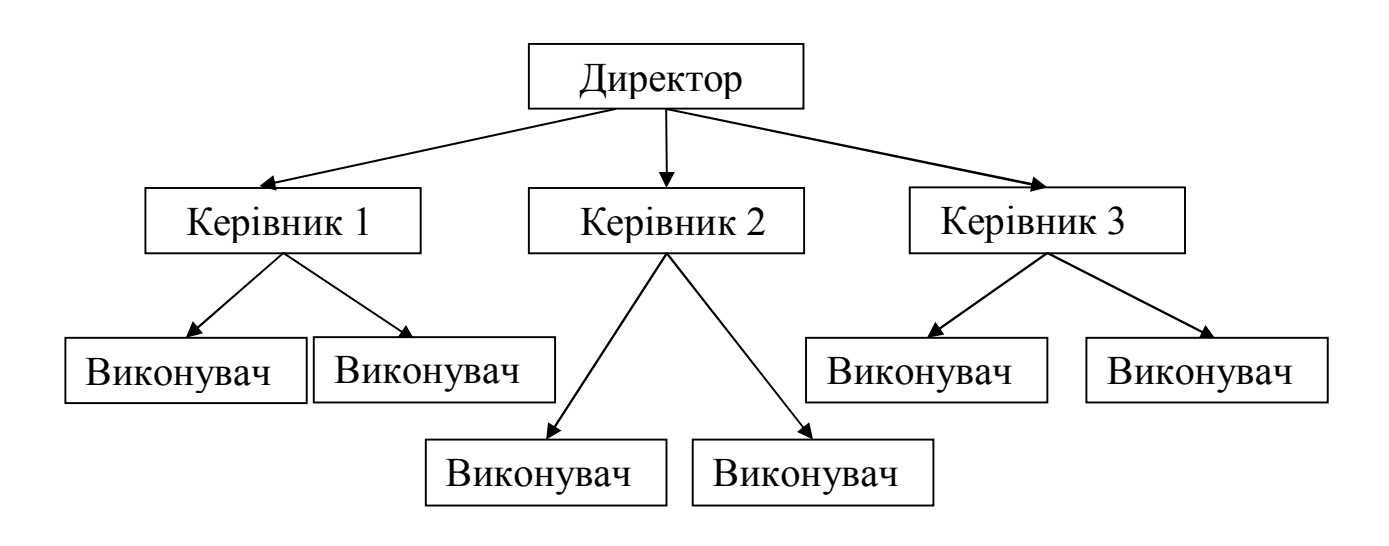

Рис. 3.1 – Організаційна структура управління №1

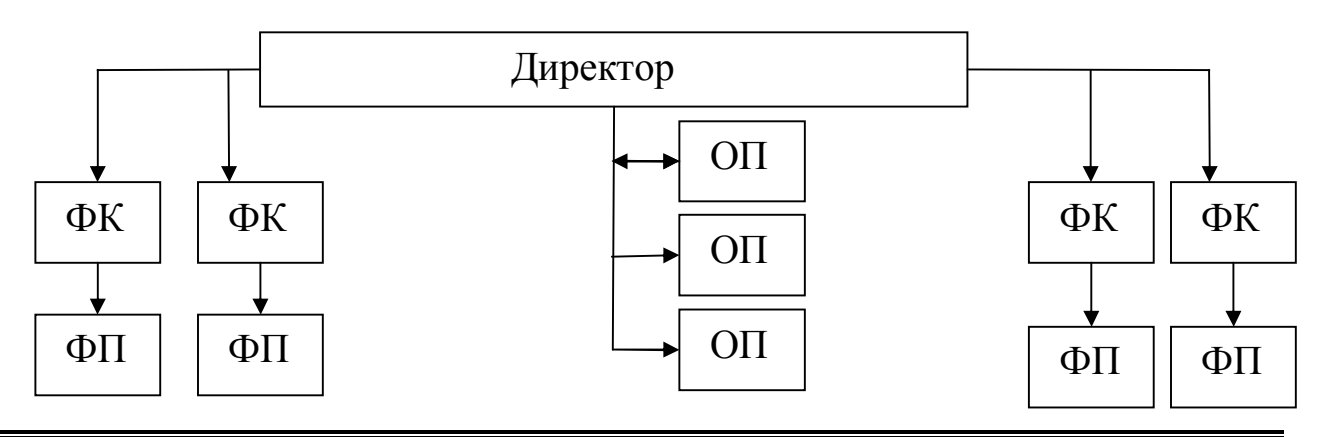

ДВНЗ«ДонНТУ» Автомобільно-дорожній інститут

У даному підрозділі необхідно визначити тип відповідної організаційної структури, дати повну його характеристику та навести переваги та недоліки визначеної організаційної структури.

## **4 ВИЗНАЧЕННЯ ІНВЕСТИЦІЙНИХ І ПОТОЧНИХ ВИТРАТ**

## **4.1Визначення вартості основних засобів і суми амортизаційних відрахувань**

Вартість технологічного устаткування визначається на підставі даних табл. 4.1.

Таблиця 4.1 – Розрахунок вартості технологічного устаткування

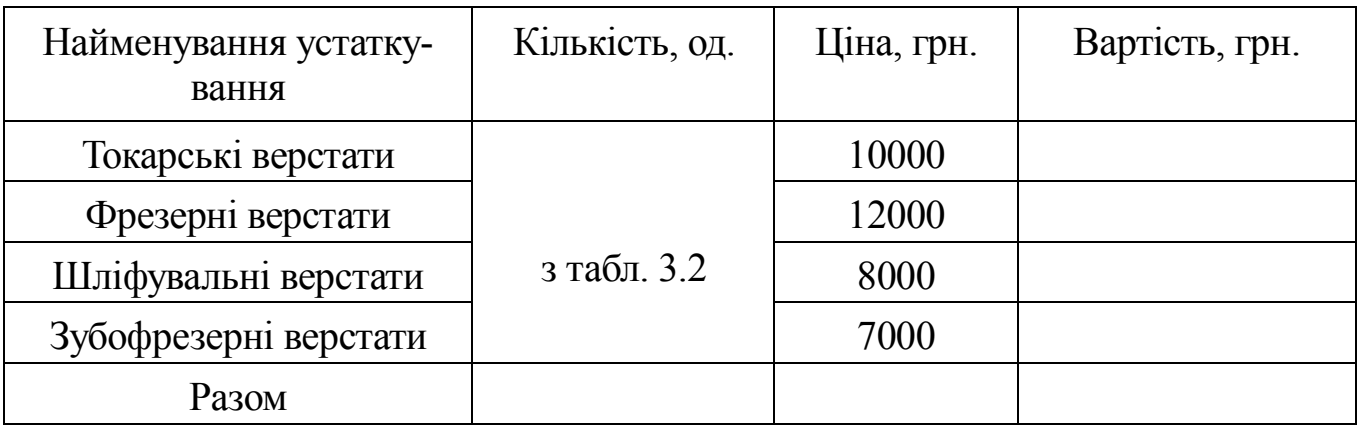

Вартість інших елементів основних фондів визначається укрупнено, виходячи зі структури, поданої в табл. 4.2.

Таблиця 4.2 – Структура основних фондів

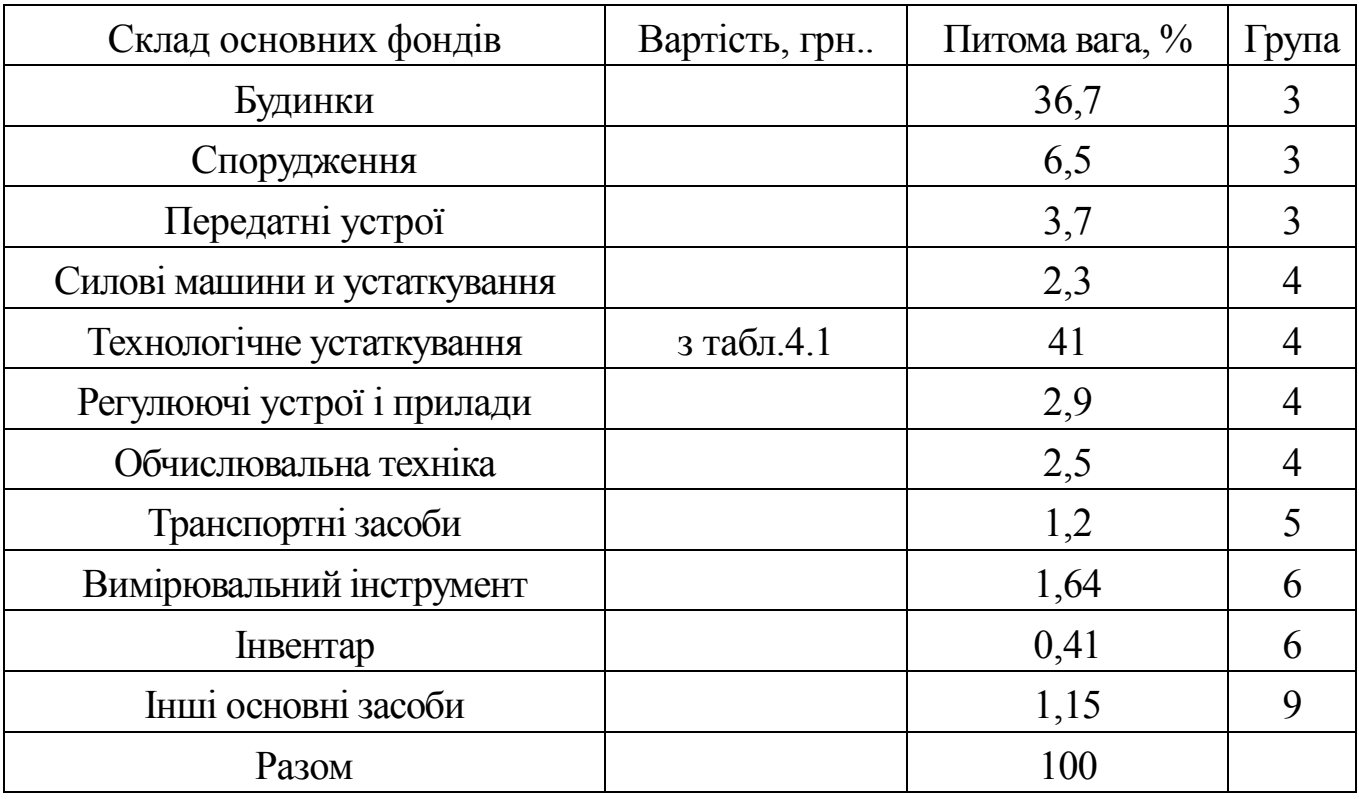

Визначення суми амортизаційних відрахувань здійснюється за один рік по кожному об'єкту, який входить у склад окремої групи основних засобів. До групи 4 застосувати метод зменшення залишкової вартості, до групи 5 – метод прискореного зменшення залишкової вартості, до груп 3, 6, 9 – прямолінейний метод нарахування амортизації.

Відповідно до Податкового кодексу України основні засоби та інші необоротні активи підрозділяються на 16 груп (табл. 4.3).

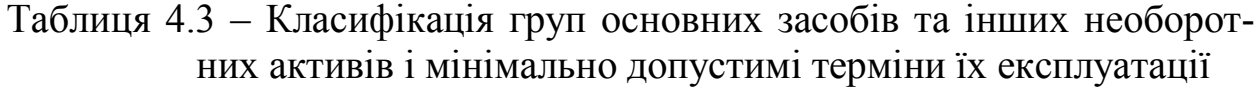

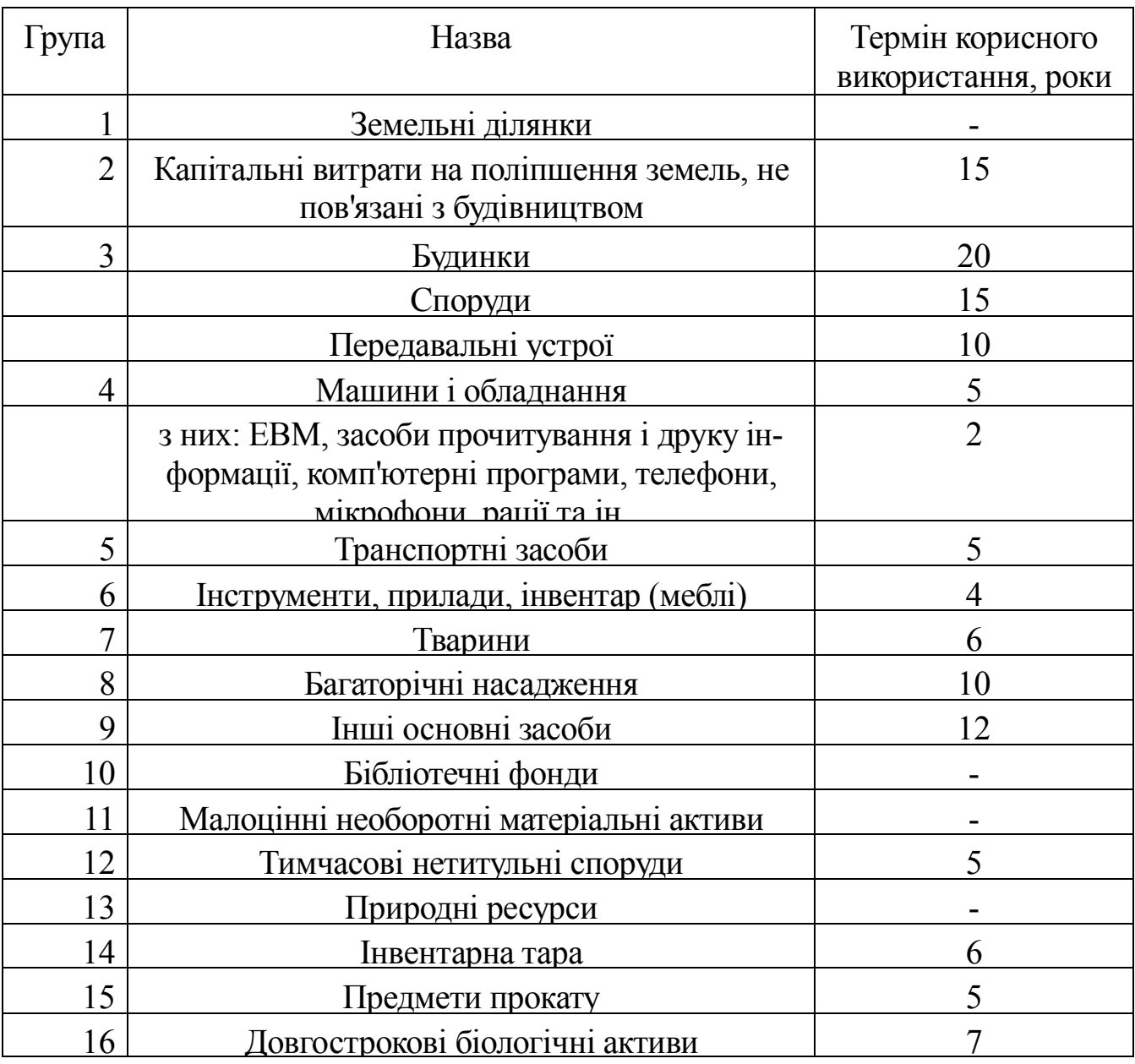

У цьому підрозділі необхідно визначити вартість активної і пасивної частини основних фондів, питому вагу активної частини, фондоозброєність. До активної частини основних фондів відносять технологічне устаткування, вимірювальний інструмент та регулюючі устрої і прилади.

### **4.2 Обґрунтування системи організації заробітної плати і матеріального стимулювання. Розрахунок фонду заробітної плати**

У курсовій роботі студенту необхідно вибрати і дати мотивоване обґрунтування обраної системи організації заробітної плати для всіх категорій працюючих.

Розрахунок починається з визначення фонду основної заробітної плати.

Розрахунок фонду основної заробітної плати основних робітників здійснюється за формою табл. 4.4.

Таблиця 4.4 – Розрахунок фонду основної заробітної плати основних робітників

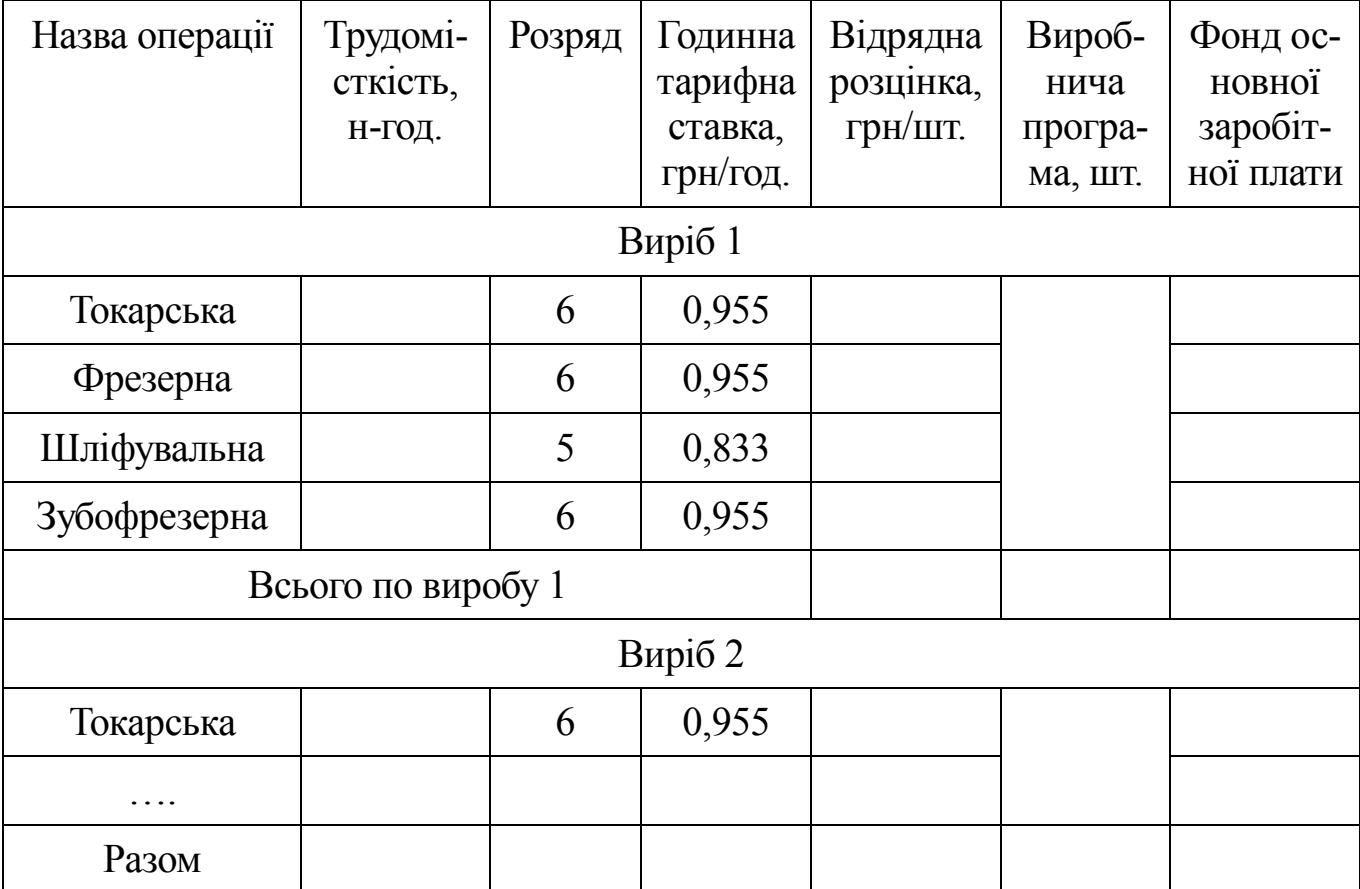

Розрахунок відрядної розцінки (Ріjвід) здійснюється за формулою:

$$
Pij\text{Bi} \mu = TPij \cdot TCij\text{ro} \mu, \tag{4.1}
$$

де ТРіj – трудомісткість *і*-го виробу *j*-й операції, н-год;

ТСіjгод – годинна тарифна ставка *і*-го виробу *j*-й операції, грн/год.

Після визначення фонду основної заробітної плати студент розраховує доплати до годинного, денного і річного фондів. Премії визначаються на основі запропонованих систем преміювання.

Розрахунок фонду основної заробітної плати допоміжних робітників здійс-

нюється за формою табл. 4.5.

Розрахунок фонду зарплати основних і допоміжних робітників здійснюється за формою табл. 4.6.

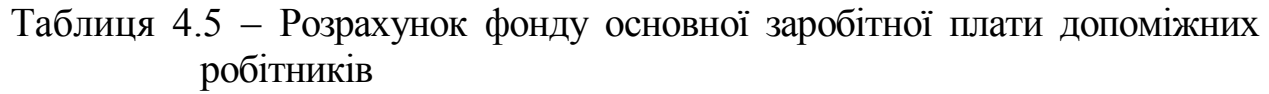

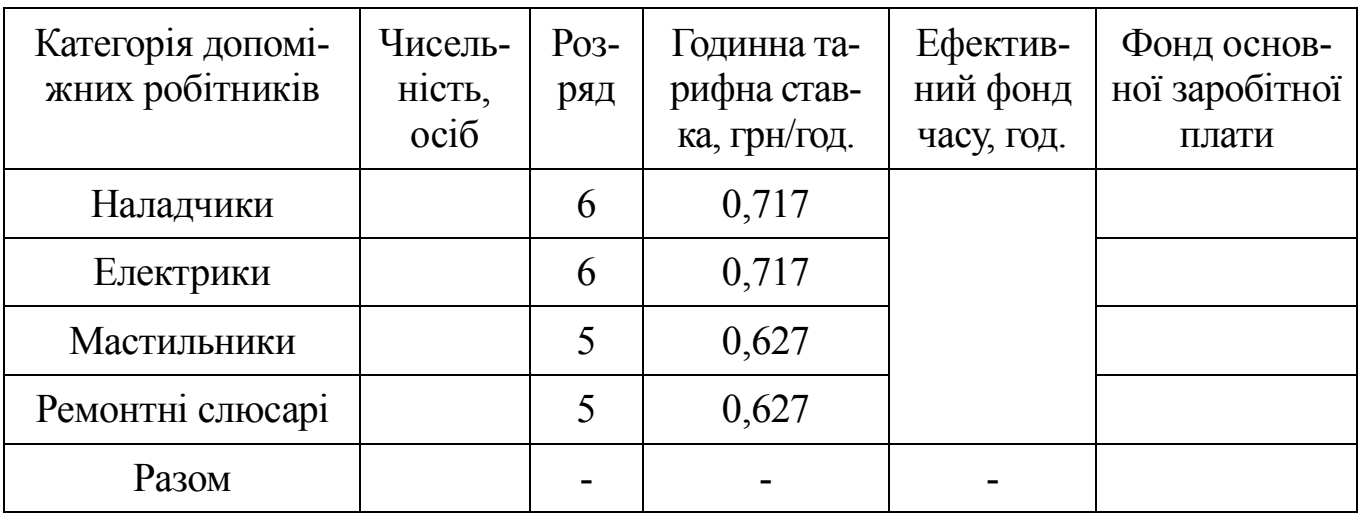

Таблиця 4.6 – Розрахунок фонду заробітної плати робітників

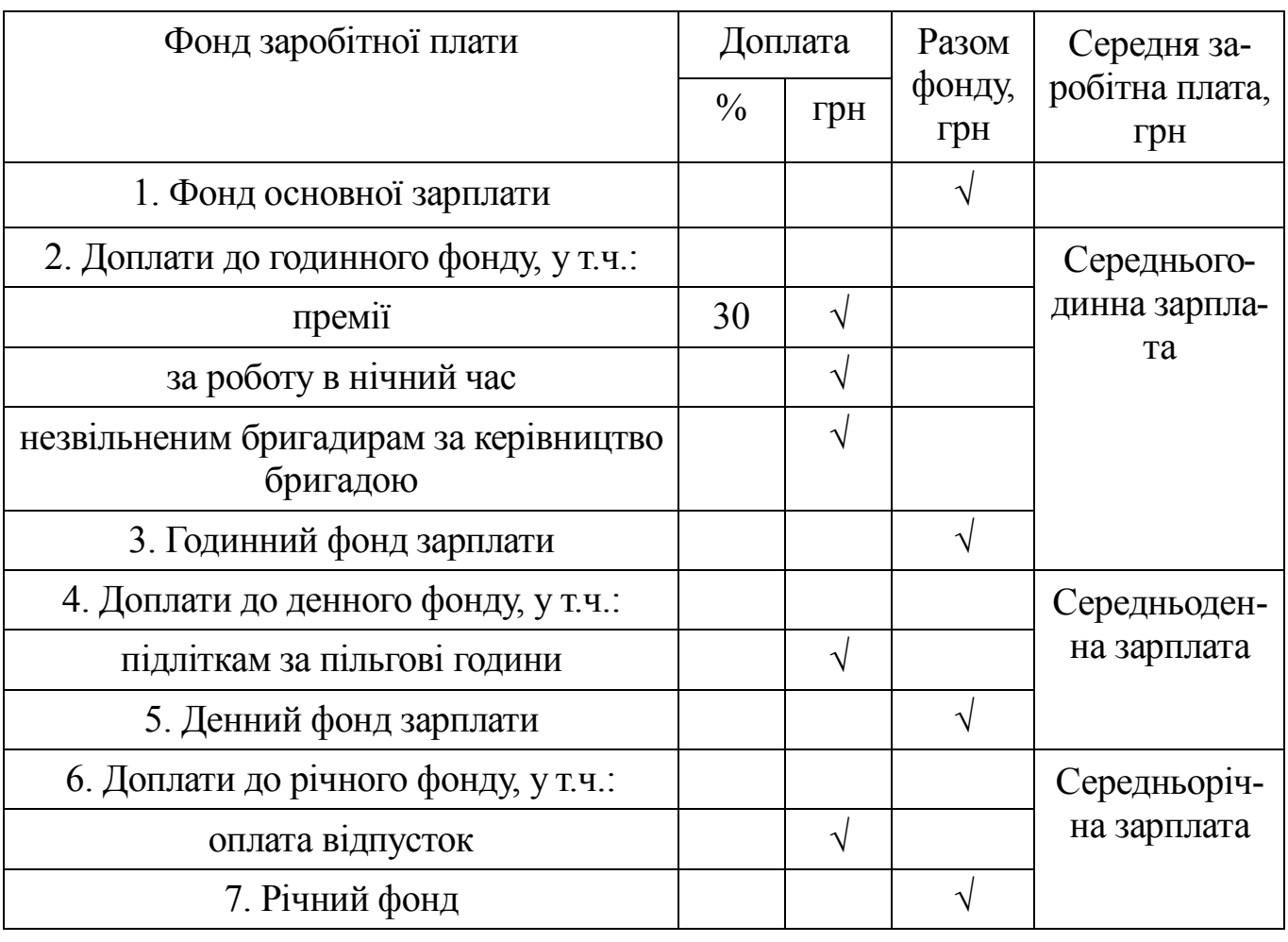

\* Знак "√" указує на осередки, у яких повинні бути показники.

Доплати за роботу в нічний час розраховуються таким чином. Відповідно до статті 54 КЗоТу, нічним вважають час із 10 годин вечора до 6 годин ранку. Робота в нічний час оплачується в підвищеному розмірі, але не нижче 20% тарифної ставки за кожну годину роботи в нічний час. Доплати за роботу в нічний час(Днч) визначаються за формулою:

$$
\mathbf{A}^{\mathbf{H} \mathbf{H}} = \frac{\Phi 03\Pi}{\mathbf{K} \Phi 3\mathbf{M} \cdot \mathbf{T} 3\mathbf{M}} \cdot \mathbf{T}^{\mathbf{H} \mathbf{H}} \cdot \frac{\% \mathbf{A}^{\mathbf{H} \mathbf{H}}}{100},\tag{4.2}
$$

де ФОЗП – фонд основної зарплати, грн;

КФзм – коефіцієнт змінності, КФзм = 2;

Тзм – тривалість зміни, Тзм = 8 ч;

Тнч – тривалість роботи в нічний час у межах доби, год.;

%Днч – відсоток доплат за роботу в нічні години, %.

Доплати незвільненим бригадирам за керівництво бригадою розраховуються за формулою (4.3), виходячи з кількості робітників у бригаді. Для цього необхідно робітників кожної професії розділити на бригади.

$$
\mathbf{A}^{\mathbf{H}^{\mathbf{H}}} = \frac{\Phi 03\Pi}{\Psi 06\mathbf{H}} \cdot \Psi 6 \cdot \frac{\% \mathbf{A}^{\mathbf{G}}}{100},\tag{4.3}
$$

де Чобщ – чисельність робітників (основних і допоміжних);

Чб – чисельність бригадирів;

%Дб – процент доплат бригадирам, %.

Якщо в бригаді робітників менше 10 осіб, то доплата встановлюється в розмірі 10%, якщо 10 осіб і більше, то доплата встановлюється в розмірі 15%.

Доплати підліткам за пільгові години визначаються за формулою 4.4. Пільговою вважається 1 година для підлітків. Вона оплачується в розмірі тарифної ставки погодинника 1-го розряду (0,5 грн/год.).

$$
\Pi = K \pi \cdot \Pi \Phi \cdot T C \pi \sigma r, \qquad (4.4)
$$

де Кп – кількість підлітків;

Дф – фактична кількість днів роботи підприємства;

ТСпог – годинна тарифна ставка погодинника першого розряду, грн/год., ТСпог=0,5 грн/год.

Кількість підлітків прийняти рівною останній цифрі номера варіанта. Оплата відпусток розраховується за формулою:

$$
OB = \frac{\Phi \cancel{A}3\Pi}{\cancel{A}\phi} \cdot \cancel{A}o,
$$
\n(4.5)

де ФДЗП – фонд денної зарплати, грн.;

До – тривалість відпустки робітників, дні. До = 25.

Розрахунок середньої зарплати здійснюється за формулами:

$$
3\Pi \Gamma = \frac{\Phi \Gamma 3\Pi}{\Psi \Phi \Phi} ; \tag{4.6}
$$

$$
3\Pi_{\rm A} = \frac{\Phi \rm{A}3\Pi}{\rm{406}} \tag{4.7}
$$

$$
3\Pi p = \frac{\Phi P 3\Pi}{\Psi \delta \Psi},\tag{4.8}
$$

де Чобщ – чисельність робітників (основних і допоміжних);

Феф – ефективний фонд часу роботи 1-го робітника, год.;

ФГЗП, ФДЗП, ФРЗП – фонд годинної, денної і річної зарплати відповідно, грн.

За даними табл. 4.6 необхідно визначити відсоток додаткової зарплати до основної за формулою:

$$
\%43\Pi = \frac{\Phi P 3\Pi - \Phi 03\Pi}{\Phi 03\Pi},\tag{4.9}
$$

де ФОЗП – фонд основної зарплати, грн.

Фонд заробітної плати керівників, спеціалістів і службовців визначають на основі штатного розкладу, посадових окладів і персональних надбавок за формою табл. 4.7.

Таблиця 4.7 – Розрахунок фонду заробітної плати керівників, спеціалістів і службовців

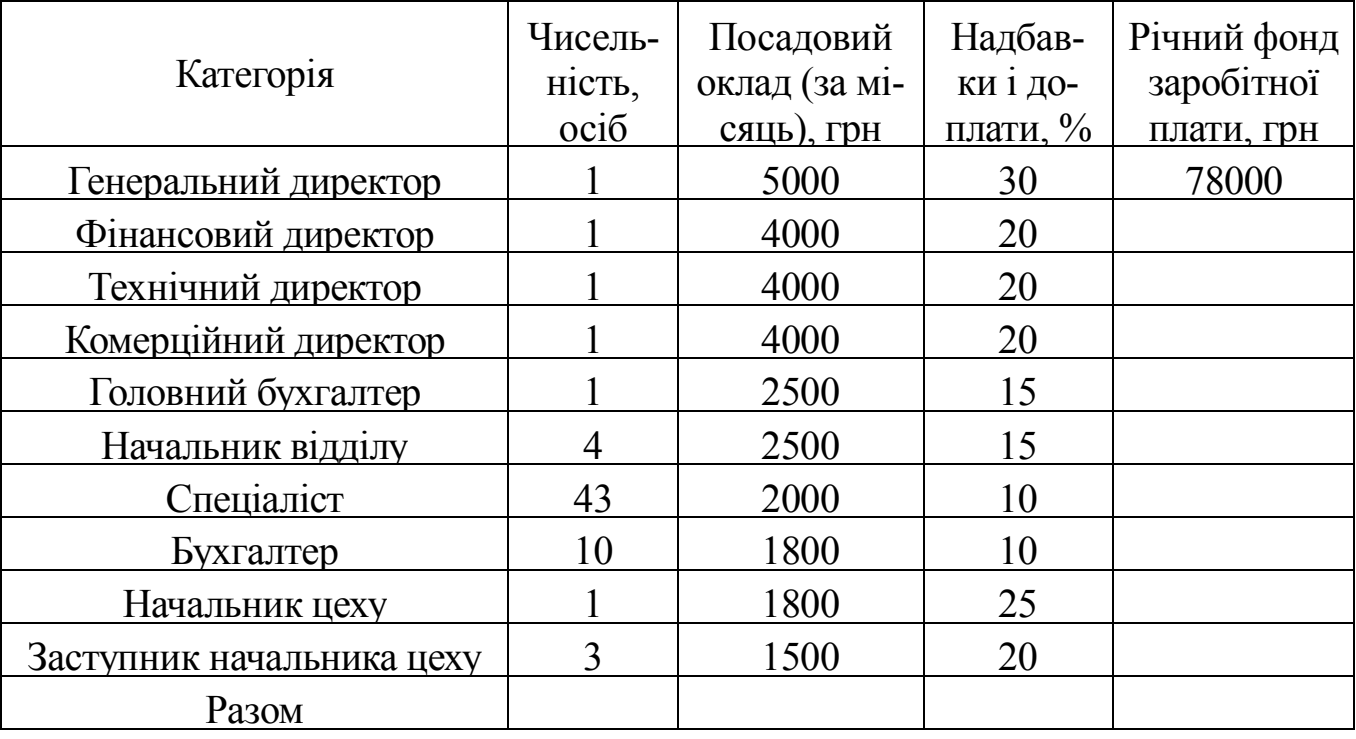

## **4.3 Складання кошторису витрат на утримання і експлуатацію устаткування, кошторисів загальновиробничих і загальногосподарських витрат**

Кошторис витрат на утримання й експлуатацію устаткування складається за статтями витрат, поданих у табл. 4.8.

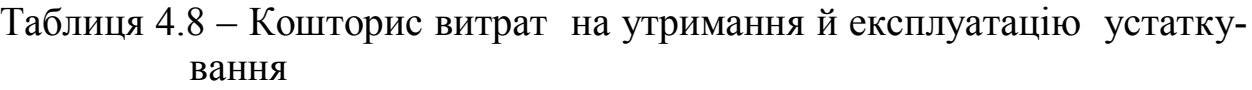

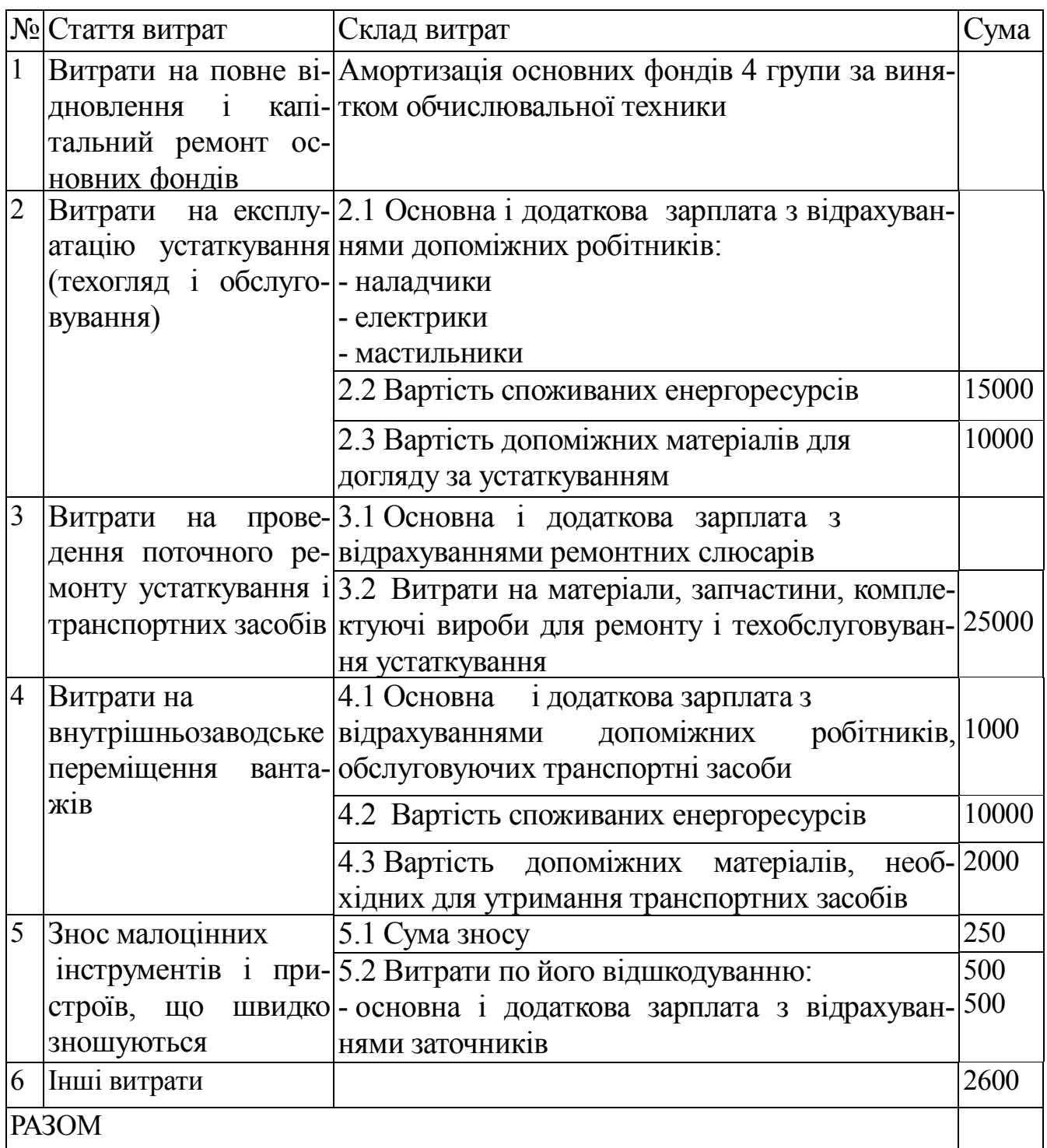

Основна і додаткова зарплата робітників із відрахуваннями визначається за

формулою:

$$
3\text{HO} = 3\text{Hoc}_{\text{H}} \cdot (1 + \% \text{A}3\text{H})(1 + \% \text{B}), \tag{4.10}
$$

де ЗПО – сума основної, додаткової зарплати і відрахувань, грн;

ЗПосн – основна зарплата, грн;

%ДЗП – відсоток додаткової зарплати, розрахований за формулою (4.9); %В – відсоток відрахувань із зарплати, %.

Кошторис загальновиробничих витрат складається за статтями витрат поданих у табл. 4.9.

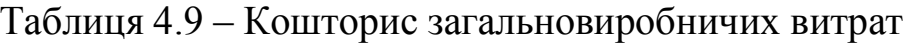

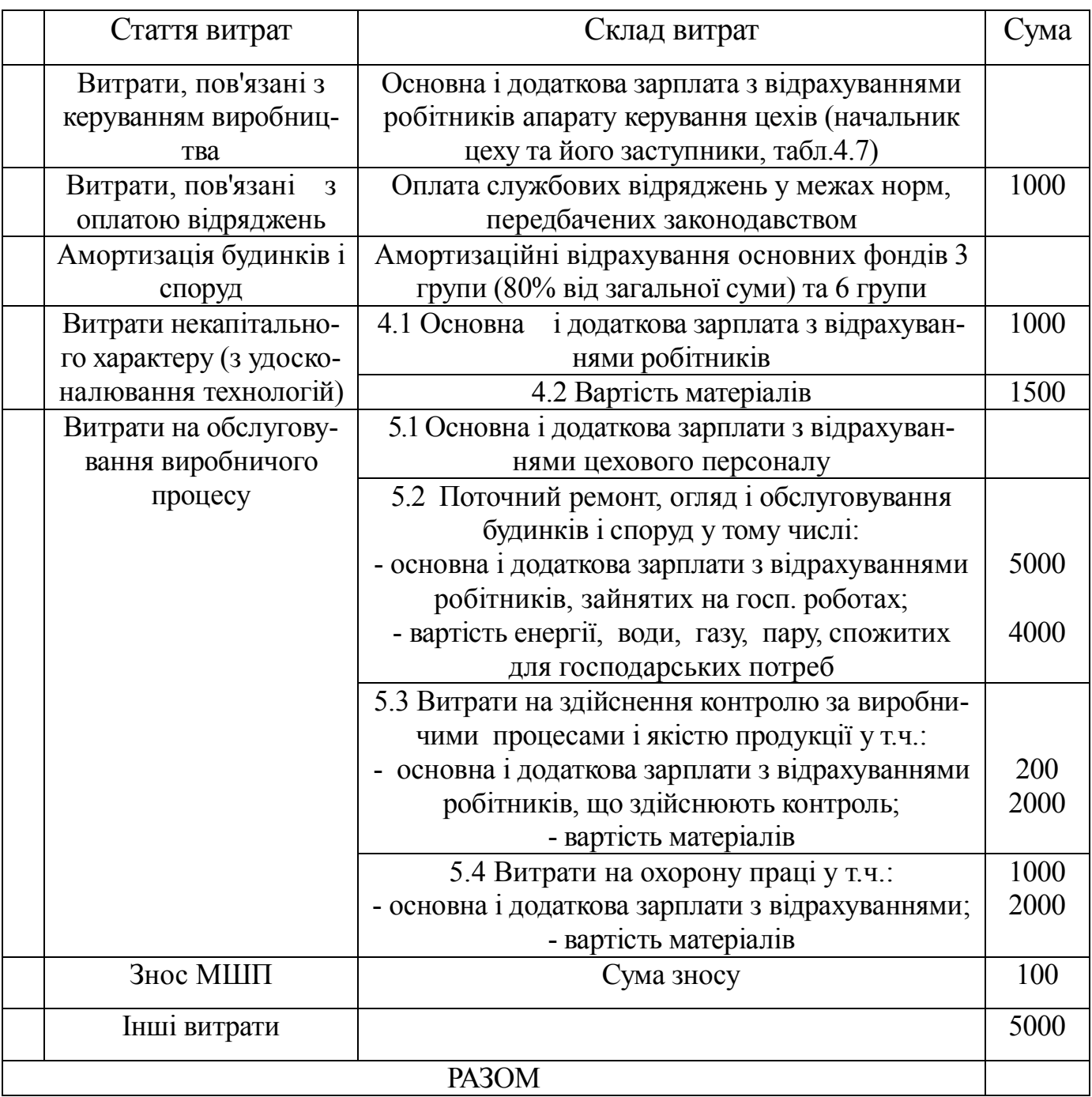

Кошторис загальногосподарських витрат складається за статтями витрат, які подані у табл. 4.10.

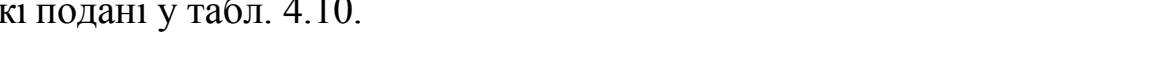

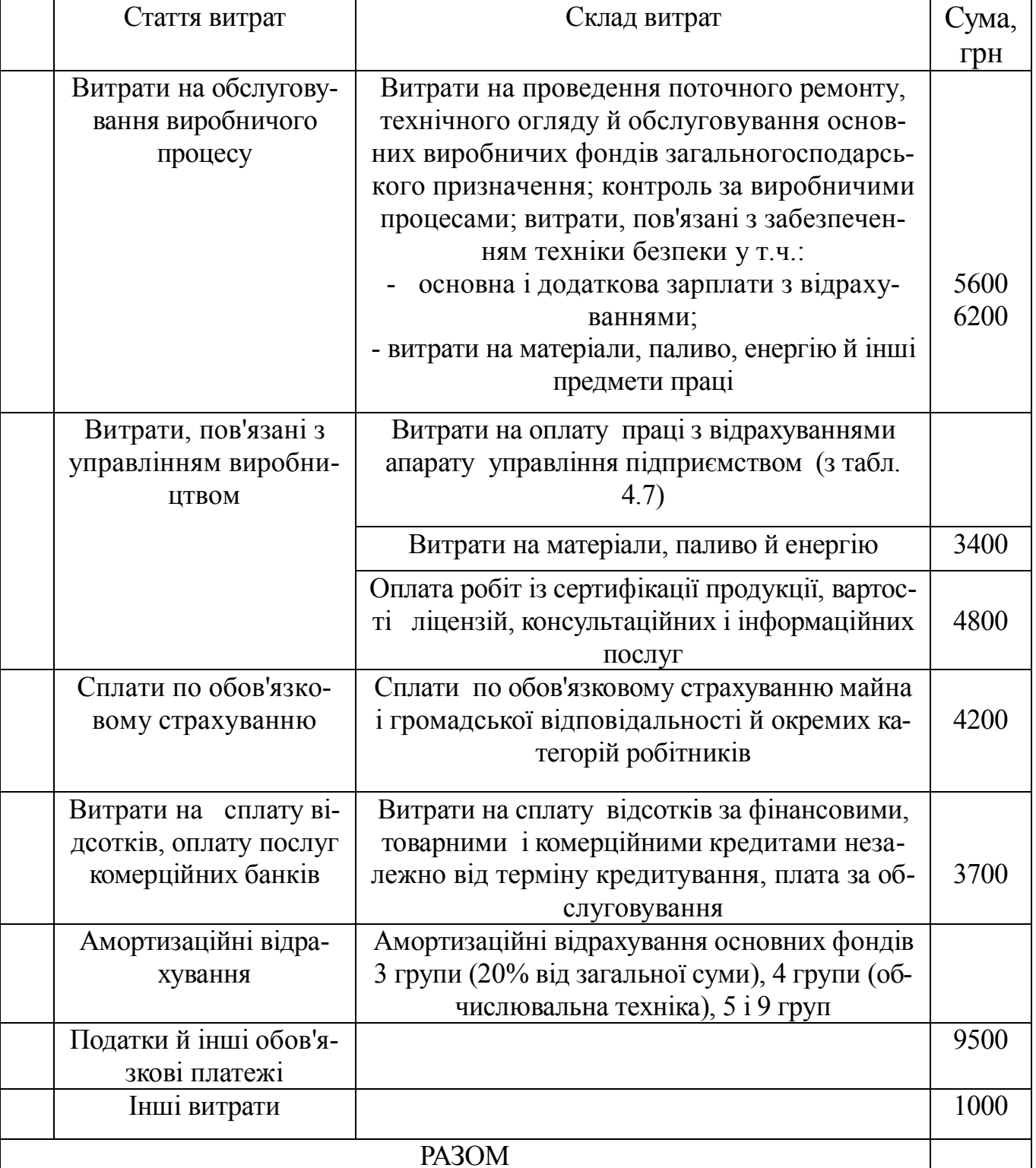

Таблиця 4.10 – Кошторис загальногосподарських витрат

## **4.4 Розподіл непрямих витрат**

ДВНЗ«ДонНТУ» Автомобільно-дорожній інститут Для того щоб скласти калькуляцію собівартості, необхідно розподілити непрямі витрати між виробами. До непрямих відносяться витрати на утримання і експлуатацію устаткування, загальновиробничі і загальногосподарські витрати.

Розрахунок розміру витрат на утримання й експлуатацію устаткування, що включаються в собівартість одиниці продукції (виробу), здійснюється таким чином:

-групується устаткування з урахуванням його технологічного призначення і розміру витрат на утримання й експлуатацію за годину роботи. Устаткування розділяється на 4 групи: токарська, фрезерна, шліфувальна і зубофрезерна.

-визначається нормативний розмір витрат за годину на утримання й експлуатацію одиниці устаткування для кожної групи. Нормативний розмір витрат складається із суми амортизаційних відрахувань, витрат енергії і витрат на ремонт у розрахунку на одну годину роботи.

Розмір амортизаційних відрахувань, що приходяться на одну годину роботи, визначається за формулою:

$$
A = \frac{I\mu \delta \cdot Ha}{\Phi \delta \delta \cdot K\Phi \cdot 100},\tag{4.11}
$$

де Цоб – ціна одиниці устаткування (з табл. 4.1), грн; На – норма амортизації 4 групи устаткування (%), На = 20; Фo6 – фонд часу роботи устаткування, годин; КФз – коефіцієнт завантаження (з табл. 3.2).

Витрати енергії на одну годину роботи визначаються за формулою:

$$
E = Mj \cdot BkBT \cdot K\Pi, \qquad (4.12)
$$

де Мj – встановлена потужність устаткування *j*-й групи устаткування, кВт (подана в табл. 4.11);

Вквт – вартість однієї кВт/години;

Кп – коефіцієнт попиту. Під коефіцієнтом попиту розуміють відношення максимальної потужності, споживаної устаткуванням, до встановленої потужності,  $K\pi = 0.8$ .

Витрати на ремонт за одну годину роботи визначаються за формулою:

$$
P = \frac{K\Phi pc \cdot CBpc}{\Phi \circ 6 \cdot K\Phi^3},\tag{4.13}
$$

де КФрс – коефіцієнт ремонтної складності (поданий у табл. 4.11);

СВрс – середній розмір витрат на одиницю ремонтної складності за годину, СВрс = 1000 грн.

Таблиця 4.11 – Вихідні дані щодо потужності і ремонтної складності

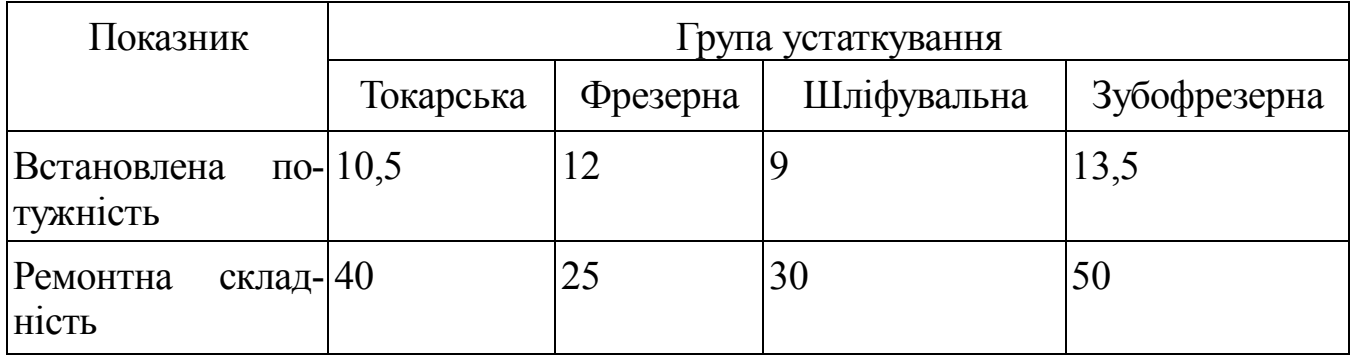

– визначаються коефіцієнти приведення витрат на експлуатацію кожної *j*-ой групи устаткування (KФnpj) за формулою:

$$
K\Phi \text{npj} = \frac{3j}{3M},\tag{4.14}
$$

де 3j – нормативний розмір витрат за годину роботи одиниці устаткування *j*-ой групи;

Зм – максимальний нормативний розмір витрат за годину роботи одиниці устаткування.

– за допомогою отриманих коефіцієнтів обчислюється загальна кількість приведених машино-годин роботи устаткування на один виріб (ТРnp):

$$
TP\pi \mathbf{p} \mathbf{i} = \sum_{j=1}^{\pi} TP\mathbf{i} \mathbf{j} \cdot \mathbf{K} \Phi \pi \mathbf{p} \mathbf{j},\tag{4.15}
$$

де ТРnpi – загальна кількість приведених машино-годин роботи устаткування, необхідних для виробництва *і*-го виду виробів;

ТРij – трудомісткість опрацювання продукції на *j*-ой групі устаткування виробу *і*-го виду.

– визначається планова собівартість (Спр) одної приведеної машиногодини за формулою:

$$
C\pi p = \frac{Byey}{\sum_{i=1}^{K} TP \pi pi \cdot B \Pi i'}
$$
 (4.16)

де Вуеу – сума витрат на утримання й експлуатацію устаткування;

ВПi – виробнича програма *і*-го виду виробів, шт.

– визначаеться розмір витрат на утримання й експлуатацію устаткування, що включається в собівартість відповідних виробів за формулою:

$$
Byeyi = Cnp \cdot TPmpi. \t(4.17)
$$

Загальновиробничі і загальногосподарські витрати розподіляються між рі-

зними видами продукції пропорційно сумі основної зарплати основних робітників і витрат на утримання устаткування:

$$
B3Bi = \frac{B3B}{Byey + 3\text{Hoch}} \cdot (Byeyi + 3\text{Hi});\tag{4.18}
$$

$$
B3ri = \frac{B3r}{Byey + 3\text{Hoch}} \cdot (Byeyi + 3\text{Hi}),\tag{4.19}
$$

де Взві, Взгі – загальновиробничі і загальногосподарські витрати, що включаються в собівартість одиниці продукції *і*-го виду;

Взв, Взг – загальна сума загальновиробничих і загальногосподарських витрат;

ЗПосн – сума основної зарплати основних робітників з табл. 4.4;

ЗПі – сумарна відрядна розцінка *і*-го виду виробу з табл. 4.4.

### **4.5 Складання калькуляції собівартості продукції і кошторису витрат на виробництво**

У даному підрозділі необхідно скласти калькуляції собівартості одиниці кожного виробу і кошторис витрат на виробництво.

Калькуляція складається за формою табл. 4.12

Норма витрати електроенергії на технологічні цілі розраховується на основі потужності устаткування за формулою:

$$
HBei = \sum_{j=1}^{n} Mj \cdot TPij \cdot K\Phi \Pi, \qquad (4.20)
$$

де НВеі – норма витрати електроенергії для виробництва одиниці виробу *і*-го виду, кВт;

Mj – потужність устаткування на j-й операції, кВт/г (подана у табл. 4.11);

ТРij – трудомісткість обробки виробу *і*-го виду на *j*-й операції, н-г.;

КФп – коефіцієнт попиту, КФп = 0,8.

Додаткова заробітна плата на загальний випуск *і*-го виду виробу розраховується за формулою (4.21):

$$
3\Pi_{\text{AOAI}} = 3\Pi_{\text{OCHi}} \cdot \% \text{A} \cdot 3\Pi, \tag{4.21}
$$

де ЗПосні – основна заробітна плата основних робітників *і*-го виду виробу (табл.4.4).

Відрахування з зарплати на весь випуск розраховується за формулою:

$$
B3\Pi i = (3\Pi o cH i + 3\Pi a cH i) \cdot %B.
$$
 (4.22)

Позавиробничі витрати необхідно взяти в розмірі 5% від виробничої собівартості.

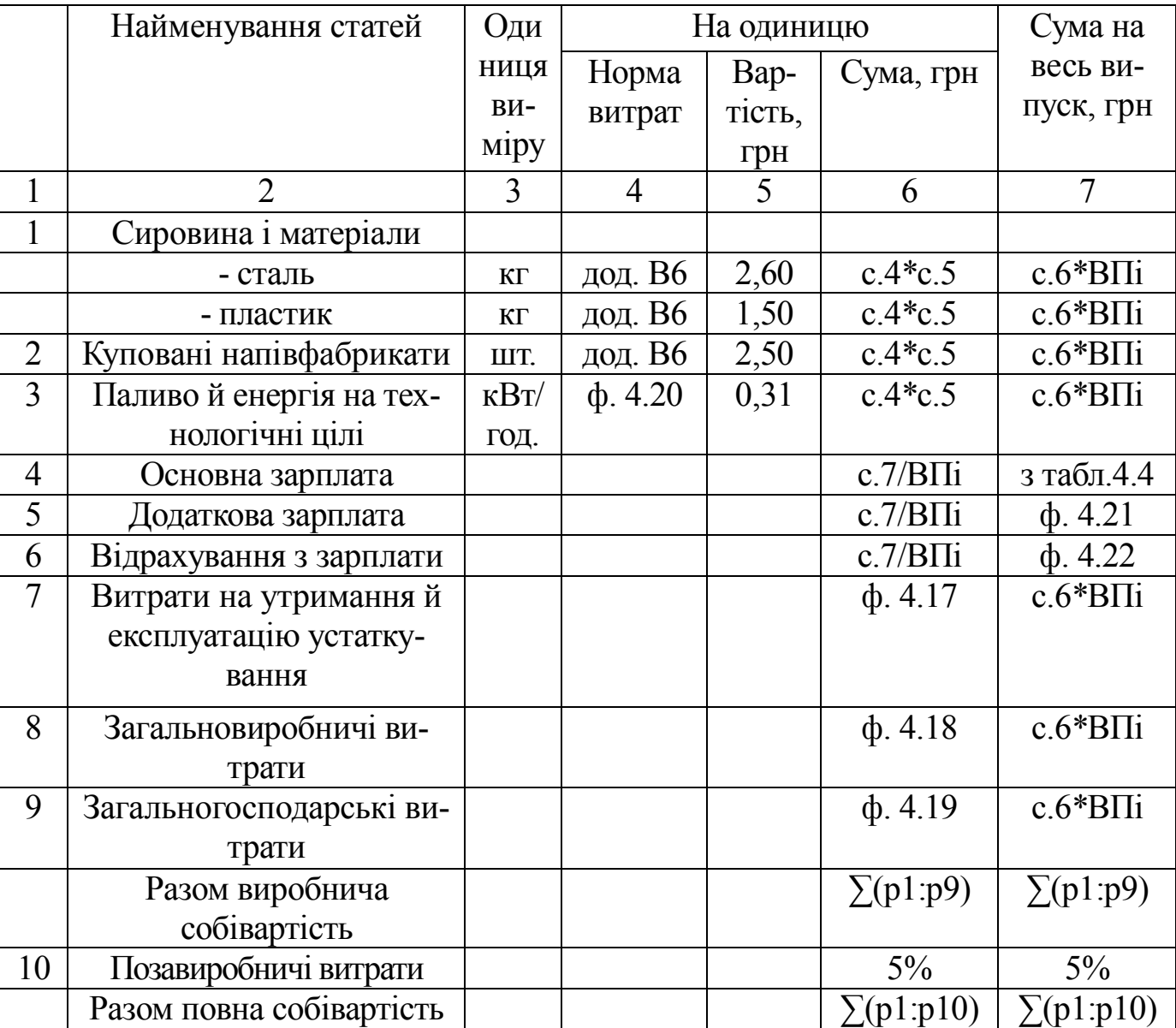

Таблиця 4.12 – Калькуляція собівартості

Позначка «с» означає – стовбець, «ф» – формула, «р» – рядок.

Кошторис витрат на виробництво складається за економічними елементами і за статтями калькуляції. Він включає усі витрати, що знадобляться для випуску заданої кількості виробів.

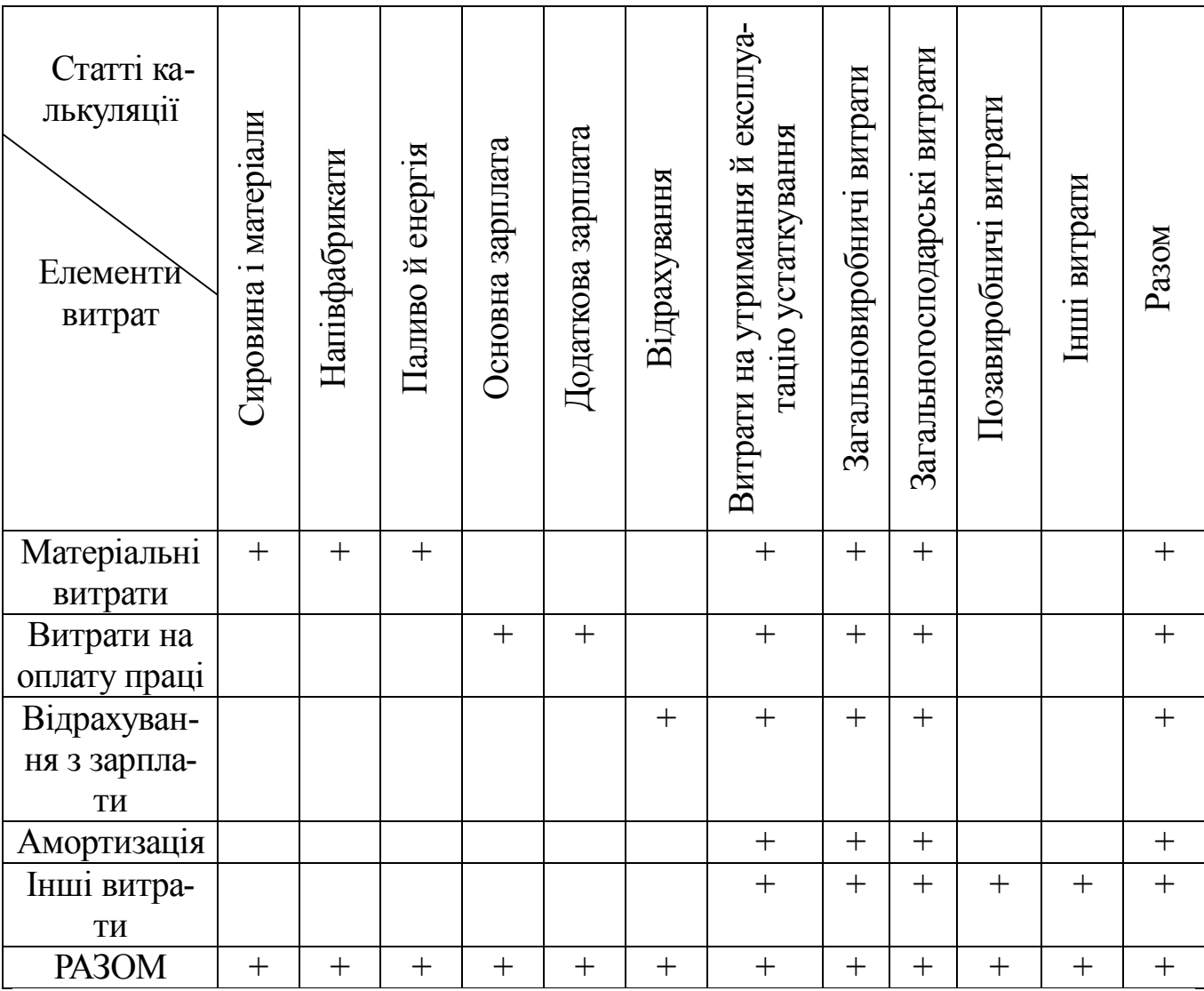

#### Таблиця 4.13 – Кошторис витрат на виробництво

\* Знак "\*+" указує на осередки, у яких повинні бути показники.

Показник «РАЗОМ» за статтями калькуляцій заповнюється з калькуляцій собівартості одиниці виробу шляхом складання значень за відповідними статтями за усіма виробами.

Витрати на утримання й експлуатацію устаткування, загальновиробничі витрати, загальногосподарські витрати за елементами витрат розраховуються з відповідних кошторисів.

Стовбець «Інші витрати» не заповнюється.

#### **4.6 Визначення потреби в оборотних коштах підприємства**

Визначення потреби в оборотних коштах проводиться після складання калькуляцій і кошторису витрат на виробництво.

Необхідно визначити потребу в коштах для фінансування виробничих

26

запасів, незавершеного виробництва, запасів готової продукції і дебіторської заборгованості.

Норматив оборотних коштів у виробничих запасах визначається за формулою:

$$
HPB3 = \frac{BM}{\Phi K J J \mu} \cdot T_3, \qquad (4.23)
$$

де Вм – витрата матеріалів за виробничий період, грн. Вм прийняти рівною підсумковій сумі матеріальних витрат із кошторису витрат на виробництво за відрахуванням витрат на енергію;

Фклд – тривалість періоду, дні (Фклд = 365дн.);

Тз – норма запасу, у днях (вихідні дані подані в дод. В5):

$$
T3 = T\pi T + T\exp + T\pi p a H + Tc \kappa \pi + T\pi i \pi r, \qquad (4.24)
$$

де Тпт – поточний запас приймається рівним половині інтервалу між поточними поставками, дн.;

Тстр - страховий запас приймається рівним половині поточного запасу або 1/4 інтервалу між поточними поставками, днів;

Ттран, Тскл, Тпідг – відповідно транспортний, складський та підготовчий запас у днях.

Норматив оборотних коштів у незавершеному виробництві визначається за формулою:

$$
HPH3B = \sum_{i=1}^{n} (\frac{B\Pi i}{\Phi K a \pi} \cdot T \mu \cdot \frac{Bmi + B\mu \phi i + BCi}{2}), \tag{4.25}
$$

де Тц – тривалість виробничого циклу, дн. (подана в дод. В5);

Вмі, Внфі, ВСі – відповідно вартість матеріалів, вартість напівфабрикатів і виробнича собівартість *і*-го виду виробу(с. 6 табл. 4.12), грн.

Норматив оборотних коштів у запасах готової продукції визначається за формулою:

$$
HP\Gamma T = C\Gamma T \Gamma T \Gamma T \Gamma T \Gamma T \tag{4.26}
$$

де СДВnp – середньодобове відвантаження товарної продукції за виробничою собівартістю в планованому періоді;

Тпвід – час, необхідний на підготування і відвантаження продукції (подана в дод. В5).

$$
C\text{ABnp} = \frac{\sum_{i=1}^{n} B\Pi i \cdot BCi}{\Phi\kappa a\pi} \,. \tag{4.27}
$$

Потреба в коштах для фінансування дебіторської заборгованості визначається за формулою:

$$
HPq3 = \frac{CI}{\Phi \kappa a\pi} \cdot T_{\text{B}},\tag{4.28}
$$

де СП - повна собівартість реалізованої продукції з відстрочкою сплати, грн.

$$
C\Pi = \sum B\Pi i \cdot C\Pi o\pi i , \qquad (4.29)
$$

де Споді – повна собівартість одиниці виробу *і*-го виду, грн;

Тв – тривалість відстрочки платежу (подана в дод. В5).

## **5 ВИЗНАЧЕННЯ ОСНОВНИХ ТЕХНІКО-ЕКОНОМІЧНИХ ПОКАЗНИ-КІВ І ВИСНОВКИ ЩОДО ЕФЕКТИВНОСТІ РОБОТИ ПІДПРИЄМС-ТВА**

Для розрахунків ціна приймається рівною добутку повної собівартості на коефіцієнт 1,2.

Постійними вважати витрати на утримання й експлуатацію устаткування, загальновиробничі, загальногосподарські і позавиробничі витрати, інші статті калькуляції вважати перемінними.

### **5.1 Визначення беззбиткового обсягу виробництва і запасу тривалості**

Беззбитковий обсяг виробництва визначається за формулою:

$$
60 = \frac{C}{K\Phi n \text{ or }p},\tag{5.1}
$$

де С – сума постійних витрат, грн;

КФпокр – коефіцієнт покриття розраховується за формулою:

$$
K\Phi n \text{or} p = \frac{B-3}{B},\tag{5.2}
$$

де В – виручка від реалізації, грн;

З – загальні перемінні витрати, грн.

Запас тривалості (Зт) визначається за формулою:

$$
3\tau = \frac{B - B0}{B}.\tag{5.3}
$$

### **5.2 Визначення суми прибутку**

У даному розділі студент складає звіт про фінансові результати за спрощеною формою, яка наведена у табл. 5.1

Таблиця 5.1 – Звіт про фінансові результати.

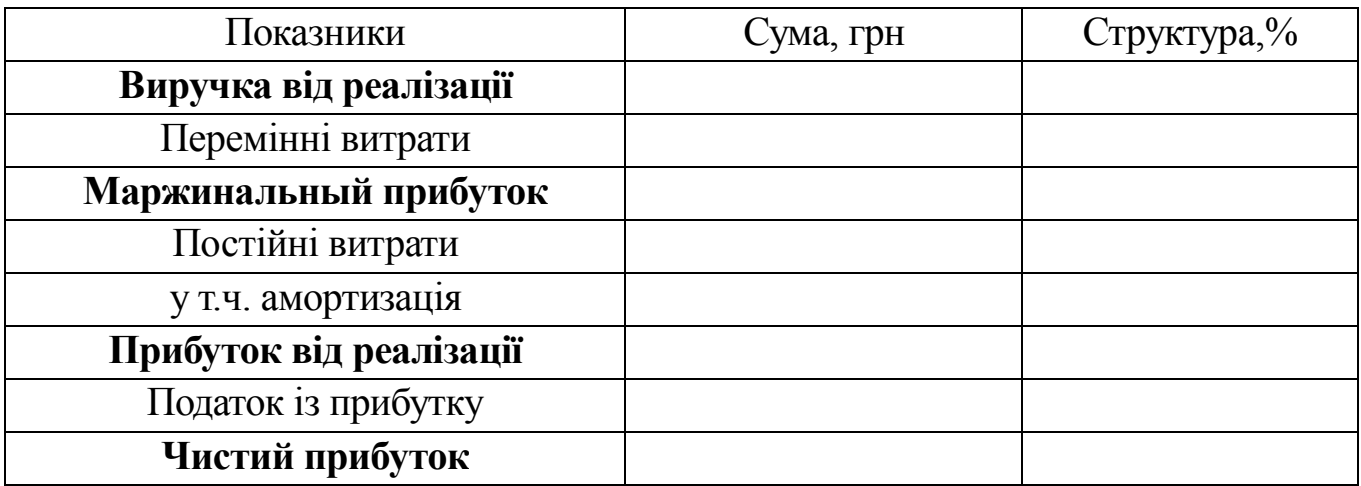

#### **5.3 Визначення основних техніко-економічних показників**

Після виконання всіх розділів курсового проекту необхідно представити зведену таблицю техніко-економічних показників за формою, поданою в додатку Г.

На основі порівняльного аналізу техніко-економічних показників проектованого підприємства і підприємства конкурента студент повинний уміти пояснити отримані результати.

## ПЕРЕЛІК ПОСИЛАНЬ

1. Бойчик І.М. Економіка підприємства: [навчальний посібник] / І.М. Бойчик.–Вид. 2-ге, доповн. і переробл.–К.: Атіка, 2007. – 528 с.

2. Бондар Н.М. Економіка підприємства: [навч. посіб. ] / Н.М.Бондар. – К.: Видавництво А.С.К., 2004. – 400 с.

3. Волков О.И. Экономика предприятия: [курс лекций] / О.И. Волков, В.К. Скляренко.– М.: ИНФРА-М, 2004. – 280 с.

4. Економіка підприємств: [підруч.] / Ф.В. Горбонос, Г.В. Черевко, Н.Ф. Павленчик, А.О. Павленчик. – К: Знання, 2010. – 463 с.

5. Економіка та організація виробництва: [підручник] / за ред. В.Г. Герасимчука, А.Е. Розенплентера. – К.: Знання, 2007. – 678 с.

6. Економіка підприємства: [підручник] / за заг. ред. С.Ф. Покропивного. – Вид. 2-ге, перероб. та доп. – К.: КНЕУ, 2001. – 528 с.

7. Іванілов О.С. Економіка підприємства: [підруч. для студ.вищ навч. закл.] / О.С. Іванілов. – К.: Центр учбової літератури, 2009. – 728 с.

8. Шваб Л.І. Економіка підприємства: [навчальний посібник для студентів вищих навчальних закладів] / Л.І. Шваб. – 4-е вид. – К.: Каравела, 2007. – 584 с.

9. Экономика предприятия: [учебное пособие] / под общ. ред. д.э.н., проф. Л.Г. Мельника. – Сумы: ИТД «Университетская книга», 2002. – 632 с.

## ДОДАТОК А

## Титульний аркуш

## МІНІСТЕРСТВО ОСВІТИ І НАУКИ, МОЛОДІ ТА СПОРТУ УКРАЇНИ ДЕРЖАВНИЙ ВИЩИЙ НАВЧАЛЬНИЙ ЗАКЛАД «ДОНЕЦЬКИЙ НАЦІОНАЛЬНИЙ ТЕХНІЧНИЙ УНІВЕРСИТЕТ» АВТОМОБІЛЬНО-ДОРОЖНІЙ ІНСТИТУТ

Кафедра «Економіка та фінанси»

## **КУРСОВА РОБОТА**

з дисципліни «Економіка підприємства»

на тему:

«Розрахунок економічних показників виробничо-господарської діяльності підприємства»

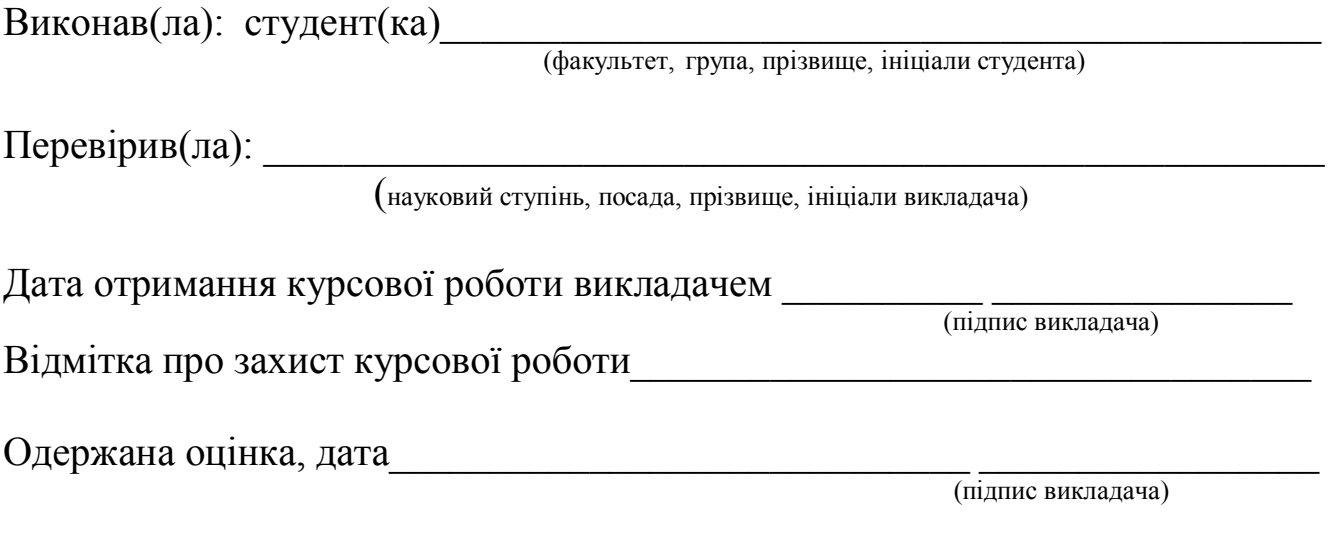

Горлівка – рік

## ДОДАТОК Б

## Зразок реферату

### РЕФЕРАТ

Курсова робота: сторінок, таблиць, рисунків, джерел.

Об'єктом курсової роботи є діяльність підприємства та процеси раціонального використання ресурсів підприємства.

Метою курсової роботи є придбання практичних навичок проведення економічних розрахунків основних техніко-економічних показників виробничо-господарської діяльності підприємства, складання кошторису витрат на виробництво і розробки пропозицій, спрямованих на підвищення ефективності виробництва.

У курсовій роботі виконано розрахунок потреби щодо інвестиційних вкладень, необхідних для організації виробництва, складені калькуляції виробу, визначена сума прибутку і показники ефективності діяльності планованого підприємства.

# ПІДПРИЄМСТВО, ФОНД ЗАРОБІТНОЇ ПЛАТИ, ОСНОВНІ ФОНДИ, ОБОРОТНІ КОШТИ, КАЛЬКУЛЯЦІЯ СОБІВАРТОСТІ, КОШТОРИС, ПОКАЗНИКИ ЕФЕКТИВНОСТІ, ПРИБУТОК, РЕНТАБЕЛЬНІСТЬ, ТОЧКА БЕЗЗБИТКОВОСТІ

# ДОДАТОК В

## Вихідні дані

# Таблиця В1 - Виріб 1

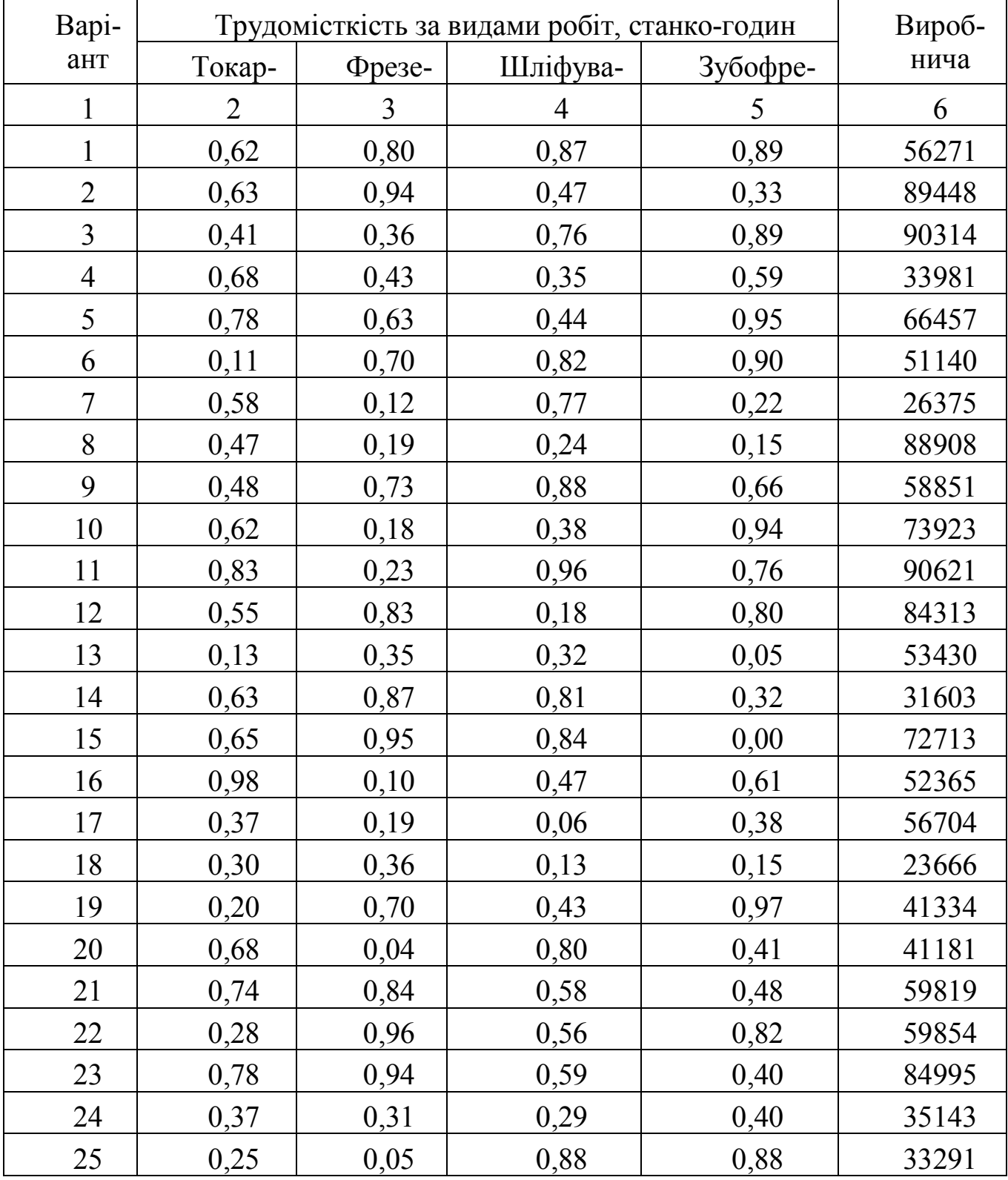

«Економіка підприємства»

# Продовження таблиці В1

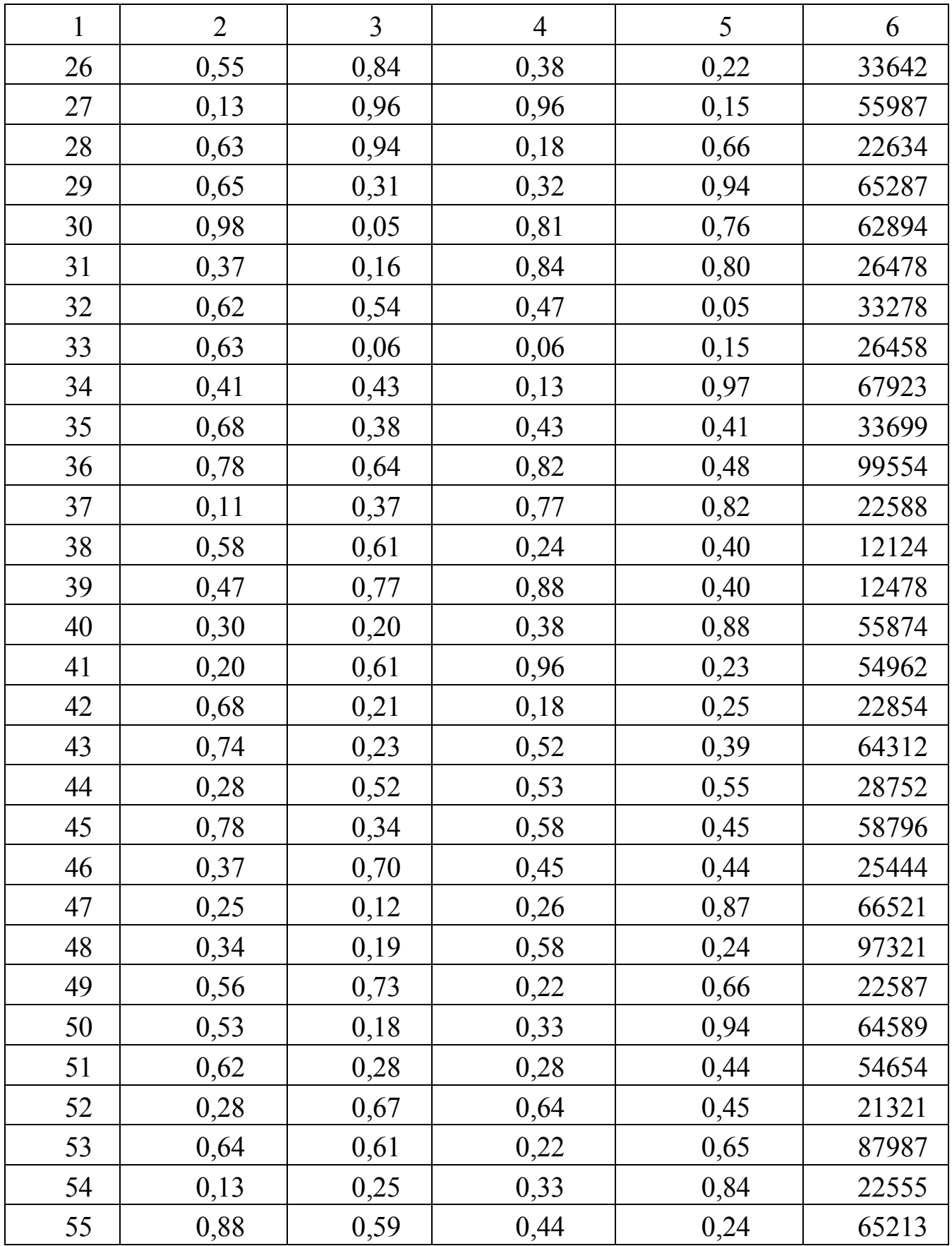

Таблиця В2 - Виріб 2

ДВНЗ«ДонНТУ» Автомобільно-дорожній інститут

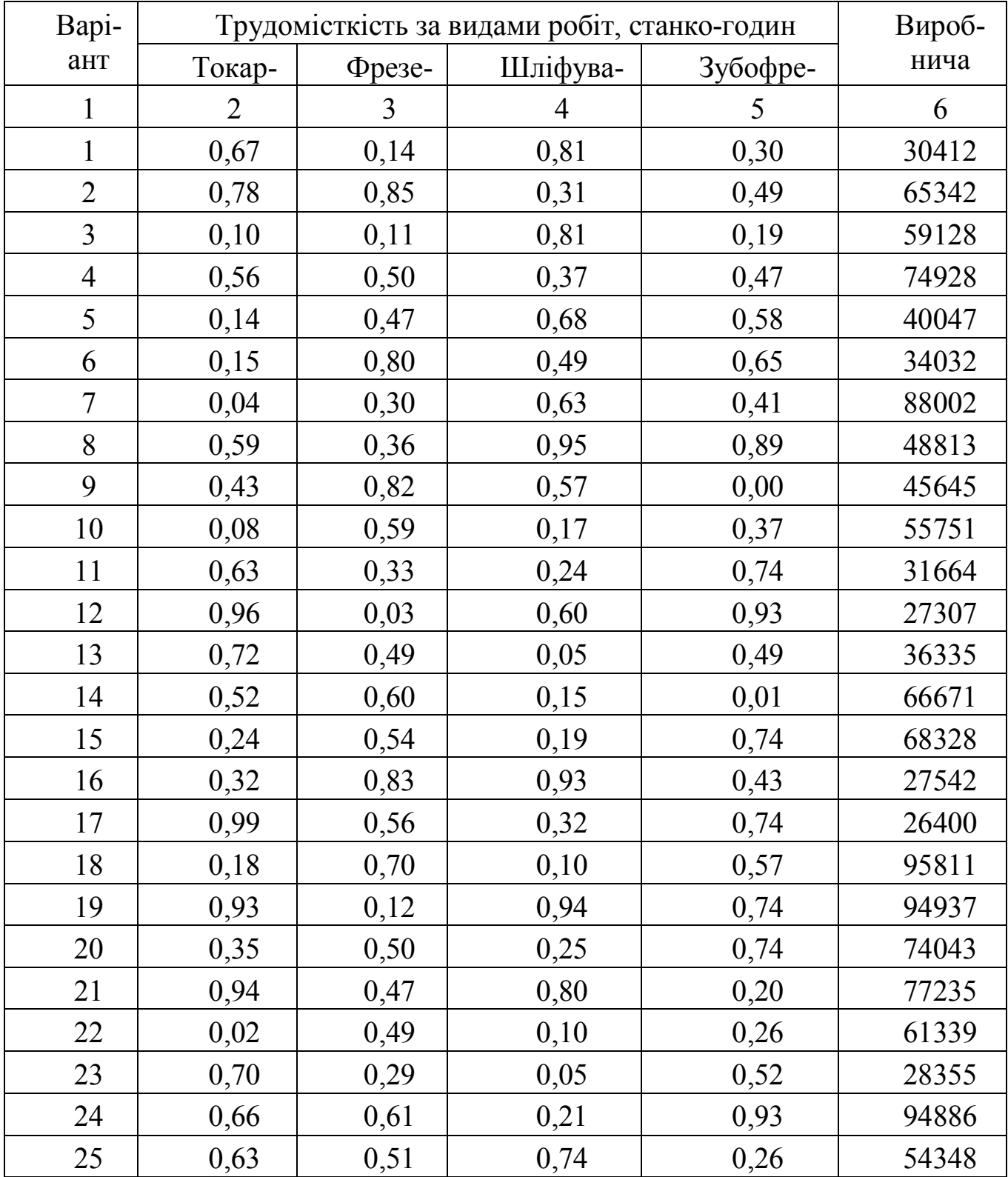

## Продовження таблиці В 2

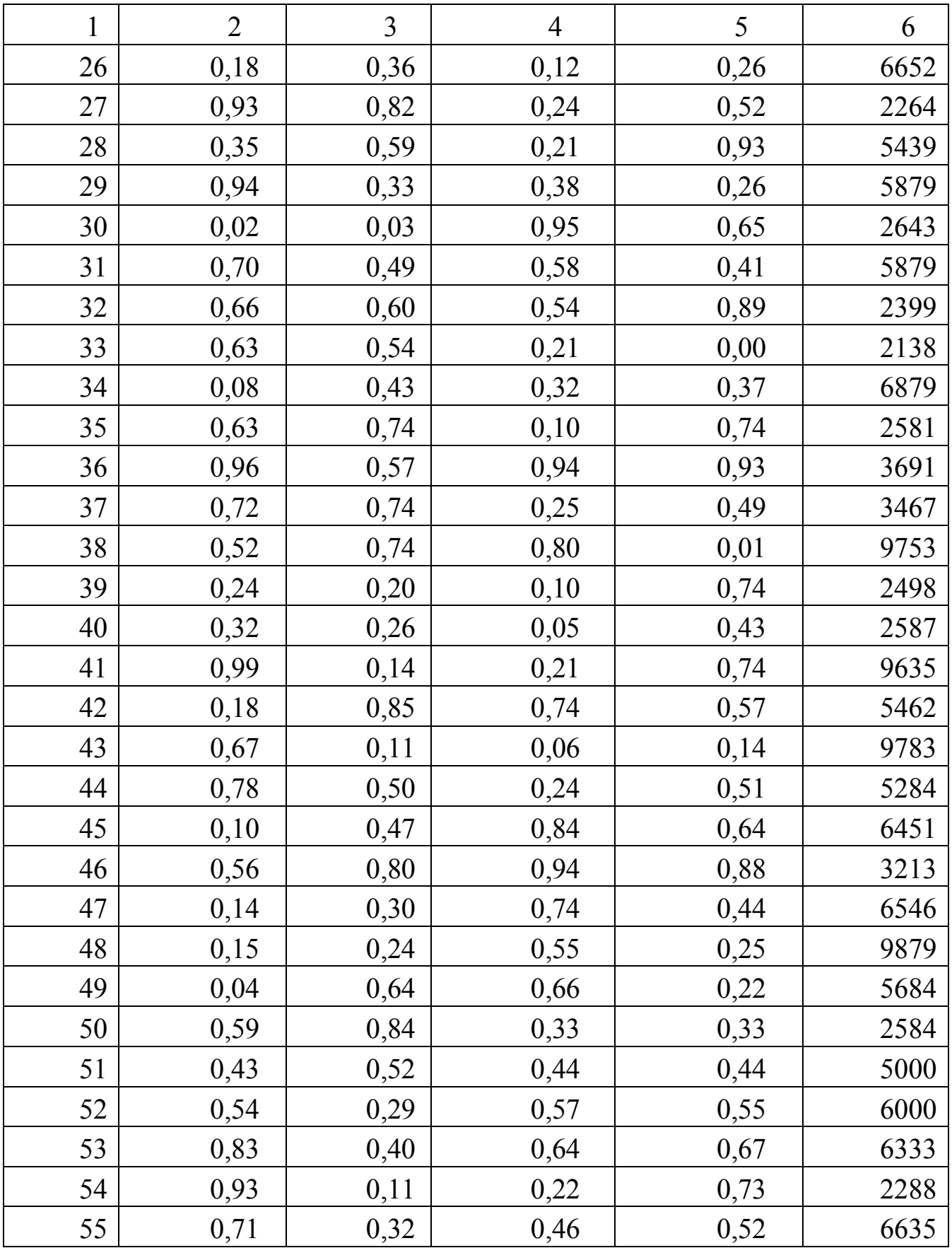

Таблиця В3 - Виріб 3

ДВНЗ«ДонНТУ» Автомобільно-дорожній інститут

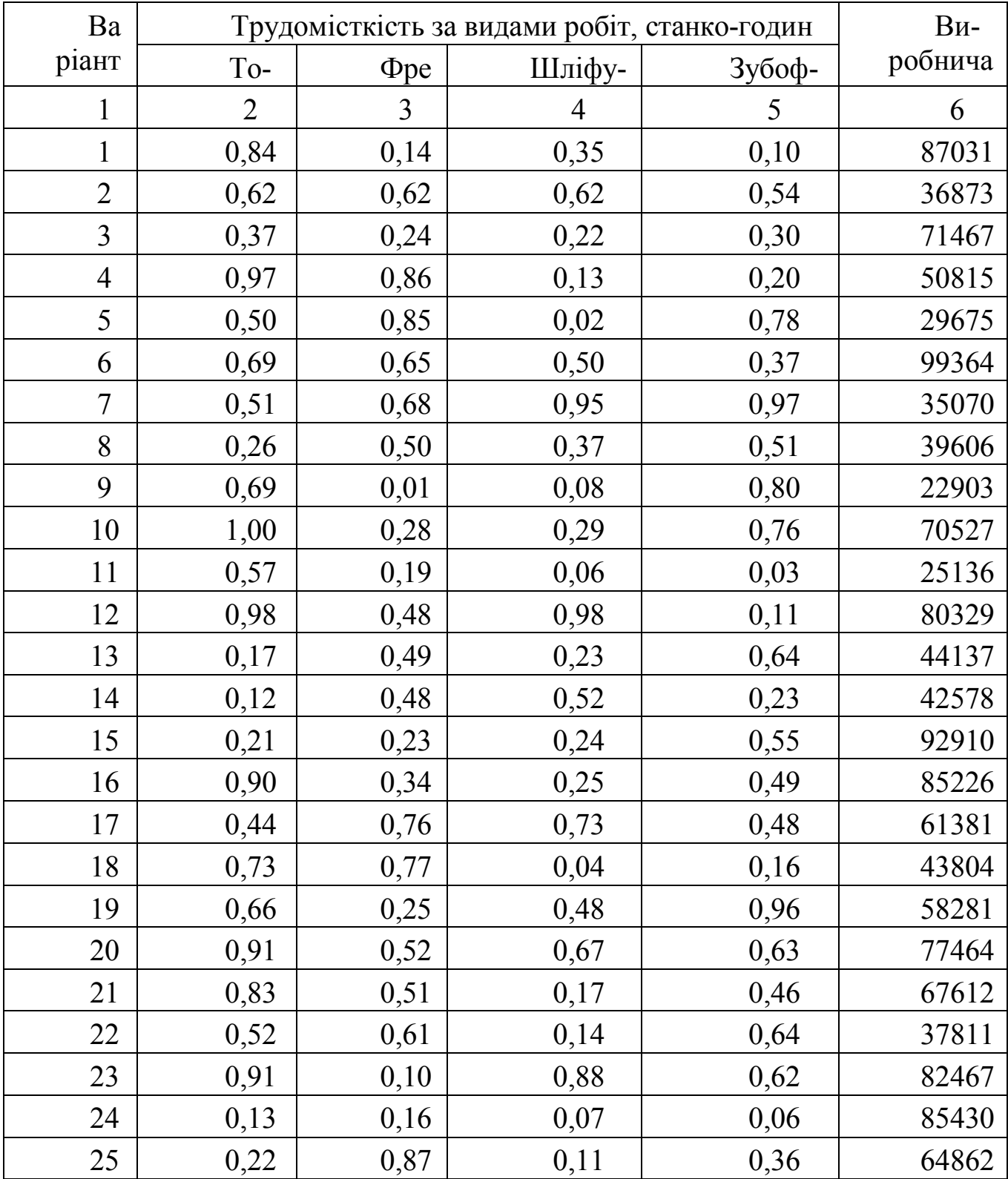

### Продовження таблиці В 3

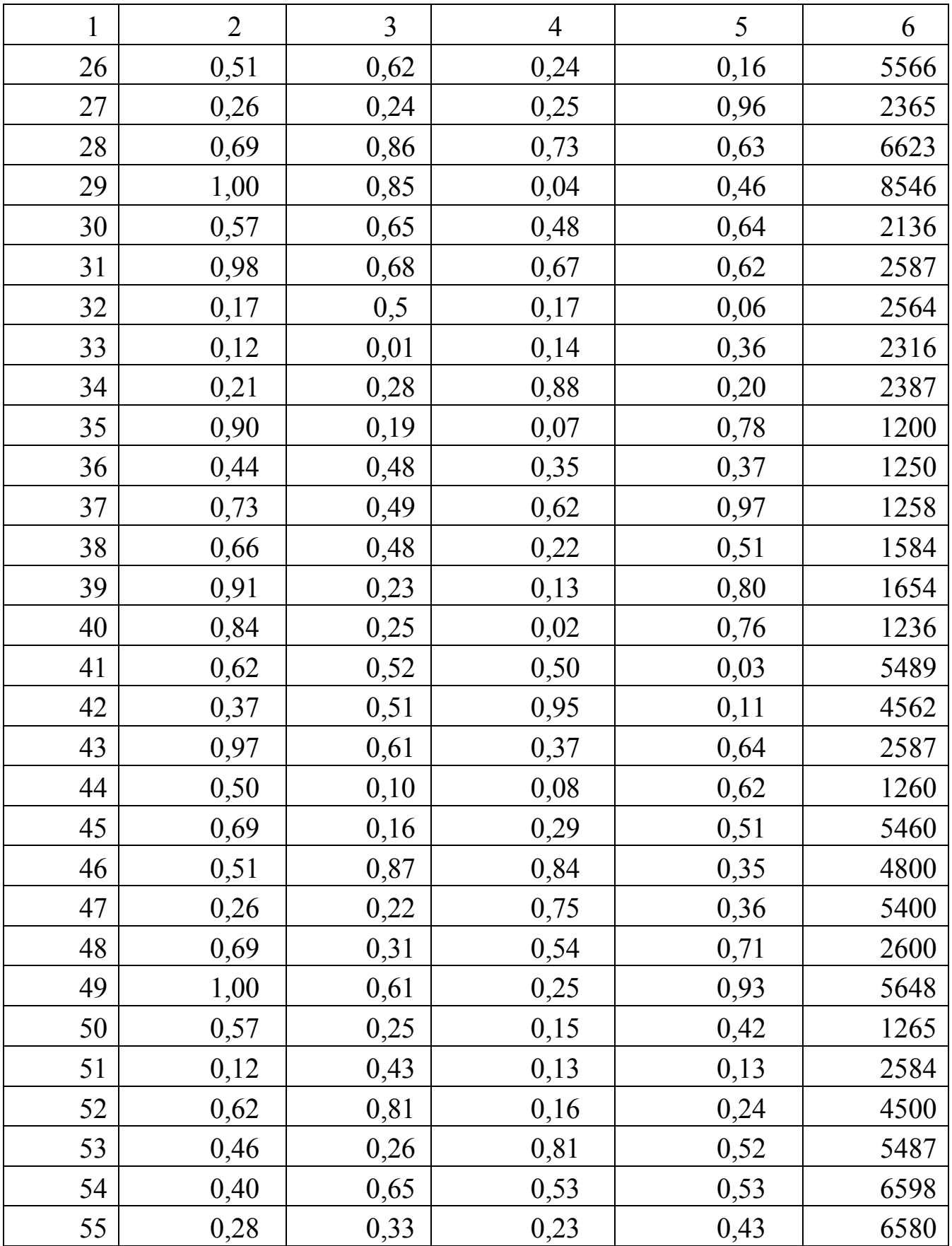

| $\bf{B}$       | Категорія допоміжних робітників |                |                |                |  |  |  |  |  |
|----------------|---------------------------------|----------------|----------------|----------------|--|--|--|--|--|
| api-           | налад-                          | елект-         | масти-         | ремонтні слю-  |  |  |  |  |  |
| $\mathbf 1$    | $\overline{2}$                  | $\overline{3}$ | $\overline{4}$ | 5              |  |  |  |  |  |
| $\mathbf{1}$   | $\overline{3}$                  | 6              | 5              | 10             |  |  |  |  |  |
| $\overline{2}$ | $\overline{7}$                  | 10             | 6              | 6              |  |  |  |  |  |
| $\overline{3}$ | $\overline{2}$                  | $\overline{2}$ | $\overline{3}$ | 9              |  |  |  |  |  |
| $\overline{4}$ | $\overline{4}$                  | 9              | 5              | 5              |  |  |  |  |  |
| 5              | 9                               | 6              | $\overline{7}$ | 5              |  |  |  |  |  |
| 6              | $\overline{4}$                  | 6              | 9              | $\overline{4}$ |  |  |  |  |  |
| $\overline{7}$ | 11                              | 11             | 6              | $\overline{7}$ |  |  |  |  |  |
| 8              | 10                              | $\overline{4}$ | $\overline{7}$ | 6              |  |  |  |  |  |
| 9              | $\overline{7}$                  | $\mathfrak{Z}$ | 11             | 1              |  |  |  |  |  |
| 10             | 6                               | 5              | 7              |                |  |  |  |  |  |
| 11             | 6                               | $\overline{2}$ | 10             | 10             |  |  |  |  |  |
| 12             | 9                               | $\overline{7}$ | $\overline{3}$ | $\overline{2}$ |  |  |  |  |  |
| 13             | $\overline{4}$                  | $\overline{3}$ | $\overline{2}$ | $\overline{4}$ |  |  |  |  |  |
| 14             | $\overline{4}$                  | $\overline{2}$ | 10             | 6              |  |  |  |  |  |
| 15             | 10                              | $\overline{4}$ | $\overline{7}$ | 8              |  |  |  |  |  |
| 16             | $\overline{4}$                  | 9              | 6              | $\overline{3}$ |  |  |  |  |  |
| 17             | $\overline{4}$                  | 5              | 9              | $\overline{3}$ |  |  |  |  |  |
| 18             | 10                              | 5              | 8              | 10             |  |  |  |  |  |
| 19             | $\overline{2}$                  | $\overline{3}$ | $\, 8$         | 3              |  |  |  |  |  |
| $20\,$         | $8\,$                           | $\overline{4}$ | $\overline{3}$ | 8              |  |  |  |  |  |
| 21             | 5                               | 6              | 9              | $\overline{2}$ |  |  |  |  |  |
| 22             | 5                               | 11             | 11             | 5              |  |  |  |  |  |
| 23             | 10                              | $\overline{4}$ | $\sqrt{ }$     | 8              |  |  |  |  |  |
| 24             | $\overline{2}$                  | $\overline{3}$ | $\overline{3}$ | 5              |  |  |  |  |  |
| 25             | $\overline{2}$                  | $\overline{4}$ | 6              | $\overline{2}$ |  |  |  |  |  |

Таблиця В4 – Норми обслуговування верстатів, одиниць /зміну

## Продовження таблиці В4

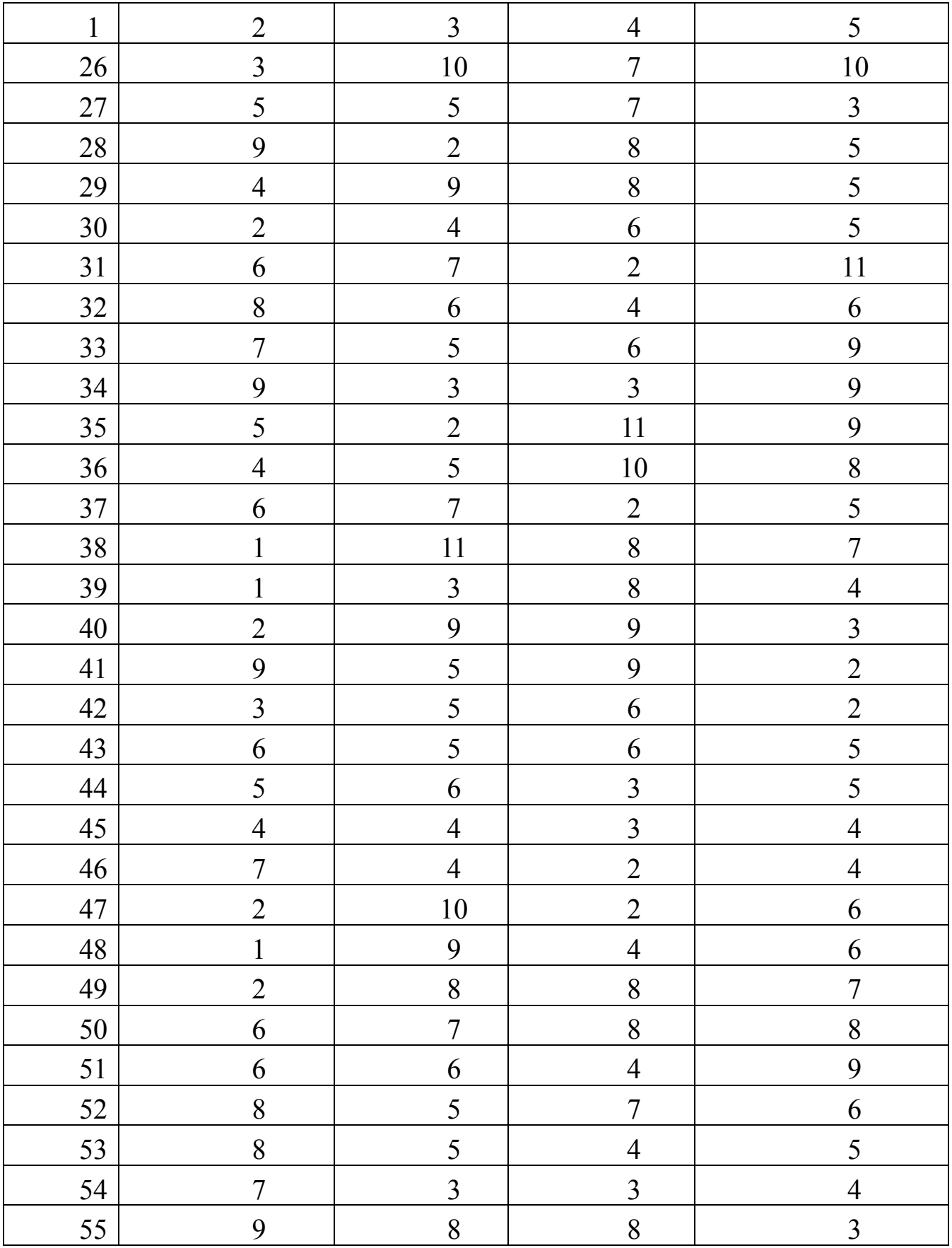

| Bapi-                   | Витрати часу, днів         |                         |                         |                                      |                                    |                                                       |                          |  |  |  |
|-------------------------|----------------------------|-------------------------|-------------------------|--------------------------------------|------------------------------------|-------------------------------------------------------|--------------------------|--|--|--|
| ант                     | Інтервал між<br>поставками | На транспор-<br>гування | На складання            | На підготовку<br>до виробницт-<br>Ba | виробничого<br>Тривалість<br>циклу | На підготовку<br>ження проду-<br>та відванта-<br>KIII | Тривалість<br>відстрочки |  |  |  |
| $\mathbf{1}$            | $\overline{2}$             | $\overline{3}$          | $\overline{4}$          | 5                                    | 6                                  | $\sqrt{ }$                                            | 8                        |  |  |  |
| $\overline{1}$          | 25                         | $\overline{3}$          | $\overline{2}$          | $\overline{c}$                       | $\overline{4}$                     | $\overline{4}$                                        | $\overline{c}$           |  |  |  |
| $\overline{2}$          | $\overline{19}$            | $\overline{3}$          | $\mathbf{1}$            | $\overline{2}$                       | $\overline{4}$                     | $\overline{4}$                                        | $\overline{\mathbf{3}}$  |  |  |  |
| $\overline{\mathbf{3}}$ | 29                         | $\mathbf 1$             | $\boldsymbol{0}$        | $\overline{0}$                       | $\overline{4}$                     | 5                                                     | $\overline{4}$           |  |  |  |
| $\overline{4}$          | 29                         | $\overline{c}$          | $\mathbf 1$             | $\boldsymbol{0}$                     | $\overline{2}$                     | $\overline{\mathbf{3}}$                               | $\overline{2}$           |  |  |  |
| $\overline{5}$          | $\overline{27}$            | $\overline{3}$          | $\overline{1}$          | $\mathbf{1}$                         | $\overline{4}$                     | $\overline{5}$                                        | $\overline{4}$           |  |  |  |
| $\overline{6}$          | $\overline{23}$            | $\overline{2}$          | $\overline{\mathbf{3}}$ | $\overline{2}$                       | $\overline{\mathbf{3}}$            | $\overline{2}$                                        | $\mathbf{1}$             |  |  |  |
| $\overline{7}$          | 18                         | $\overline{2}$          | $\overline{0}$          | $\mathbf{1}$                         | $\overline{4}$                     | $\mathbf{1}$                                          | $\mathbf{1}$             |  |  |  |
| $\overline{8}$          | $\overline{21}$            | $\overline{2}$          | $\overline{2}$          | $\overline{2}$                       | $\overline{\mathbf{3}}$            | $\overline{4}$                                        | $\overline{4}$           |  |  |  |
| $\overline{9}$          | $\overline{17}$            | $\mathbf{1}$            | $\boldsymbol{0}$        | $\mathbf{1}$                         | $\overline{2}$                     | $\overline{4}$                                        | $\overline{2}$           |  |  |  |
| $\overline{10}$         | 29                         | $\overline{\mathbf{3}}$ | $\overline{2}$          | $\mathbf{1}$                         | $\overline{\mathbf{3}}$            | $\overline{5}$                                        | $\overline{1}$           |  |  |  |
| 11                      | $\overline{31}$            | $\mathbf{1}$            | $\mathbf{1}$            | $\mathbf{1}$                         | $\overline{5}$                     | $\mathbf{1}$                                          | $\mathbf{1}$             |  |  |  |
| $\overline{12}$         | $\overline{26}$            | $\overline{\mathbf{3}}$ | $\overline{\mathbf{3}}$ | $\mathbf{1}$                         | $\overline{\mathbf{3}}$            | $\overline{\mathbf{3}}$                               | $\overline{\mathbf{3}}$  |  |  |  |
| $\overline{13}$         | 30                         | $\overline{1}$          | $\overline{2}$          | $\overline{2}$                       | $\overline{5}$                     | $\overline{1}$                                        | $\overline{5}$           |  |  |  |
| $\overline{14}$         | <b>22</b>                  | $\overline{2}$          | $\mathbf 1$             | $\overline{2}$                       | $\overline{\mathbf{3}}$            | $\overline{4}$                                        | $\overline{2}$           |  |  |  |
| $\overline{15}$         | 20                         | $\mathbf{1}$            | $\overline{2}$          | $\mathbf{1}$                         | $\overline{3}$                     |                                                       | $\mathbf{1}$             |  |  |  |
| 16                      | 26                         | $\overline{2}$          | $\overline{3}$          | $\mathbf{1}$                         | $\overline{2}$                     | $\overline{3}$                                        | $\overline{2}$           |  |  |  |
| 17                      | 26                         | $\mathbf{1}$            | $\overline{2}$          | $\mathbf{1}$                         | 5                                  | $\overline{2}$                                        | $\overline{2}$           |  |  |  |
| 18                      | 32                         | $\mathbf{1}$            | 3                       | $\boldsymbol{0}$                     | $\overline{4}$                     | 3                                                     | $\overline{4}$           |  |  |  |
| 19                      | 30                         | $\overline{2}$          | $\overline{2}$          | $\mathbf{1}$                         | $\overline{4}$                     | $\overline{4}$                                        | $\overline{4}$           |  |  |  |
| 20                      | 17                         | $\mathbf{1}$            | $\overline{2}$          | 3                                    | $\overline{3}$                     | $\overline{4}$                                        | $\overline{4}$           |  |  |  |
| 21                      | 28                         | $\overline{2}$          | $\mathbf{1}$            | $\mathbf{1}$                         | $\overline{4}$                     | $\overline{2}$                                        | $\overline{4}$           |  |  |  |
| 22                      | 19                         | $\overline{2}$          | $\mathbf{1}$            | $\mathbf{1}$                         | 5                                  | $\overline{4}$                                        | $\overline{4}$           |  |  |  |
| 23                      | 22                         | $\mathbf{1}$            | $\boldsymbol{0}$        | $\overline{2}$                       | $\overline{2}$                     | $\overline{4}$                                        | $\overline{4}$           |  |  |  |
| 24                      | 22                         | $\mathbf{1}$            | $\overline{2}$          | $\boldsymbol{0}$                     | $\overline{3}$                     | $\overline{2}$                                        | $\overline{2}$           |  |  |  |
| 25                      | 32                         | $\overline{2}$          | $\overline{2}$          | $\boldsymbol{0}$                     | 5                                  | $\mathbf{1}$                                          | $\overline{3}$           |  |  |  |

Таблиця В5 – Вихідні дані для розрахунку потреби в оборотних коштах

# Продовження таблиці В5

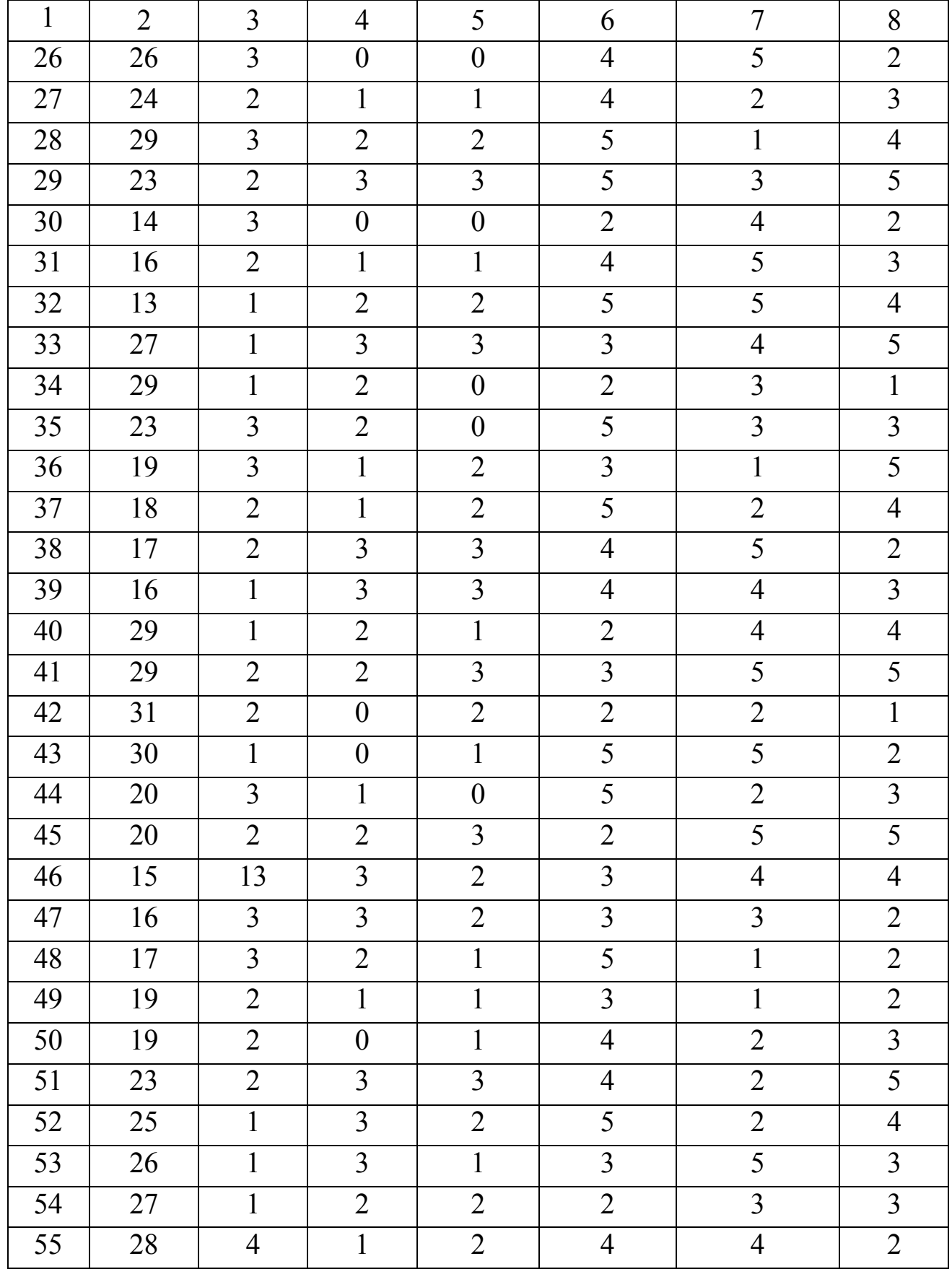

Таблиця В6 – Норми витрат

| Варіант        | Основні матеріали |                       |                         |       |                        |                  | Куповані напівфаб- |                       |                |  |
|----------------|-------------------|-----------------------|-------------------------|-------|------------------------|------------------|--------------------|-----------------------|----------------|--|
|                | Сталь<br>Пластик  |                       |                         |       |                        |                  | рикати             |                       |                |  |
|                | Виріб             | $\mathbf{C}$<br>Bupi6 | $\mathfrak{c}$<br>Виріб | Виріб | $\mathbf{C}$<br>Виріб. | Виріб 3          | Виріб              | $\mathbf{C}$<br>Виріб | 3<br>Виріб     |  |
| $\mathbf{1}$   | $\overline{2}$    | $\overline{3}$        | $\overline{4}$          | 5     | 6                      | $\overline{7}$   | 8                  | 9                     | 10             |  |
| $\mathbf{1}$   | 2,2               | 2,6                   | 2,3                     | 4,2   | 9,2                    | 5,9              | $\mathbf{1}$       | $\overline{2}$        | $\overline{2}$ |  |
| $\overline{2}$ | 2,3               | 2,2                   | 2,1                     | 1,1   | 0,2                    | 5,8              | $\overline{3}$     | $\overline{2}$        | $\overline{3}$ |  |
| $\mathfrak{Z}$ | 2,5               | 2,6                   | 2,6                     | 3,8   | 4,3                    | 6,1              | $\overline{3}$     | $\overline{2}$        | $\overline{3}$ |  |
| $\overline{4}$ | 2,7               | 2,1                   | 2,7                     | 3,0   | 0,6                    | 6,               | $\overline{2}$     | $\overline{2}$        | $\overline{2}$ |  |
| $\overline{5}$ | 2,0               | 2,1                   | 2,1                     | 8,3   | 1,7                    | 6,4              | $\overline{3}$     | $\overline{3}$        | $\overline{3}$ |  |
| 6              | 2,8               | 2,2                   | 2,5                     | 8,2   | 5,7                    | 4,6              | $\overline{3}$     | $\mathbf{1}$          | $\overline{3}$ |  |
| $\overline{7}$ | 2,5               | 3,0                   | 2,6                     | 3,7   | 6,0                    | 1,8              | $\overline{3}$     | $\mathbf{1}$          | $\overline{2}$ |  |
| $8\,$          | 2,7               | 2,0                   | 2,5                     | 4,7   | 10                     | 7,2              | $\overline{4}$     | $\overline{4}$        | $\overline{2}$ |  |
| 9              | 2,4               | 2,6                   | 2,4                     | 0,1   | 5,7                    | 5,9              | $\overline{2}$     | $\overline{2}$        | $\mathbf{1}$   |  |
| 10             | 2,4               | 2,9                   | 2,4                     | 4,5   | 4,0                    | 5,2              | $\overline{4}$     | $\overline{3}$        | $\overline{4}$ |  |
| 11             | 2,7               | 2,1                   | 2,7                     | 6,2   | 4,1                    | 4,3              | $\overline{3}$     | $\overline{2}$        | $\mathbf{1}$   |  |
| 12             | 2,3               | 2,1                   | 2,6                     | 9,8   | 2,2                    | 2,0              | $\overline{3}$     | $\overline{2}$        | $\overline{3}$ |  |
| 13             | 2,8               | 2,2                   | 2,6                     | 4,4   | 3,1                    | 6,9              | $\overline{2}$     | $\overline{3}$        | $\overline{3}$ |  |
| 14             | 2,2               | 3,0                   | 2,5                     | 1,3   | 6,7                    | 3,6              | $\mathbf{1}$       | $\mathbf{1}$          | $\overline{3}$ |  |
| 15             | 2,2               | 2,1                   | 2,6                     | 6,9   | 1,2                    | $2,6$            | $\mathbf{1}$       | $\overline{4}$        | $\overline{3}$ |  |
| 16             | 2,9               | 2,5                   | 2,4                     | 6,8   | 8,2                    | 9,7              | $\overline{2}$     | 3                     | $\overline{4}$ |  |
| 17             | 2,9               | 2,9                   | 2,9                     | 1,4   | 7,9                    | 7,4              | $\overline{2}$     | $\mathfrak{Z}$        | $\overline{3}$ |  |
| 18             | 2,4               | 2,5                   | 2,2                     | 9,6   | 2,3                    | 9,8              | $\overline{3}$     | $\mathfrak{Z}$        | $\overline{3}$ |  |
| 19             | 2,3               | 2,3                   | 3,0                     | 6,9   | 6,4                    | 3,5              | $\overline{2}$     | $\overline{4}$        | $\overline{4}$ |  |
| 20             | 2,2               | 2,5                   | 2,5                     | 0,7   | 3,3                    | 7,4              | $\overline{3}$     | $\mathbf{1}$          | $\overline{3}$ |  |
| 21             | 2,1               | 3,0                   | 2,5                     | 3,9   | 7,1                    | 1,8              | $\overline{4}$     | $\mathbf{1}$          | $\overline{2}$ |  |
| 22             | 2,1               | 2,1                   | 2,1                     | 3,3   | 3,5                    | $\boldsymbol{0}$ | $\overline{3}$     | $\overline{3}$        | $\mathbf{1}$   |  |
| 23             | 2,5               | 3,0                   | 2,3                     | 6,5   | 4,8                    | 6,7              | 3                  | $\mathbf{1}$          | $\overline{2}$ |  |
| 24             | 2,8               | 2,9                   | 2,2                     | 6,9   | 0,2                    | 7,2              | $\mathbf{1}$       | $\overline{4}$        | $\overline{3}$ |  |
| 25             | 2,8               | 2,6                   | 2,3                     | 1,0   | 1,0                    | 6,0              | 4                  | $\mathfrak{Z}$        | $\overline{4}$ |  |

Продовження таблиці В6

| $\mathbf{1}$ | $\overline{2}$ | 3     | 4   | 5   | 6   | $\overline{\mathcal{L}}$ | 8              | 9              | 10             |
|--------------|----------------|-------|-----|-----|-----|--------------------------|----------------|----------------|----------------|
| 26           | 2,4            | 2,6   | 2,3 | 4,2 | 6,0 | 1,8                      | 5              | 5              | $\overline{3}$ |
| 27           | 2,7            | 2,2   | 2,2 | 1,1 | 10  | 1,9                      | 3              | 5              | $\overline{4}$ |
| 28           | 2,3            | 2,6   | 2,1 | 3,8 | 5,7 | 2,9                      | 3              | $\overline{2}$ | $\overline{3}$ |
| 29           | 2,8            | 2,1   | 2,1 | 3,0 | 4,0 | 3,9                      | $\overline{2}$ | $\overline{2}$ | $\overline{4}$ |
| 30           | 2,2            | 2,1   | 2,5 | 8,3 | 4,1 | 4,2                      | 5              | $\overline{4}$ | $\overline{3}$ |
| 31           | 2,2            | 2,2   | 2,6 | 8,2 | 2,2 | 1,1                      | $\overline{4}$ | $\overline{4}$ | $\overline{4}$ |
| 32           | 2,9            | 3,0   | 2,2 | 3,7 | 3,1 | 3,8                      | $\overline{3}$ | 3              | $\overline{3}$ |
| 33           | 2,9            | 2,0   | 2,6 | 4,7 | 6,7 | 3,0                      | $\overline{3}$ | 3              | $\overline{4}$ |
| 34           | 2,4            | 2,6   | 2,1 | 0,1 | 1,2 | 8,3                      | 3              | $\mathbf{1}$   | $\overline{3}$ |
| 35           | 2,3            | 2,9   | 2,1 | 4,5 | 8,2 | 8,2                      | $\mathbf{1}$   | $\mathbf{1}$   | $\overline{3}$ |
| 36           | 2,2            | 2,1   | 2,2 | 6,2 | 6,4 | 3,7                      | $\overline{2}$ | $\overline{2}$ | $\overline{3}$ |
| 37           | 2,1            | 2,1   | 3,0 | 9,8 | 6,5 | 4,7                      | 3              | $\overline{3}$ | $\overline{4}$ |
| 38           | 2,1            | 2,2   | 2,0 | 4,4 | 6,3 | 0,1                      | 5              | 5              | $\overline{4}$ |
| 39           | 2,5            | 3,0   | 2,6 | 5,2 | 4,2 | 4,5                      | $\overline{4}$ | $\overline{4}$ | $\overline{4}$ |
| 40           | 2,8            | 2,1   | 2,9 | 5,3 | 1,1 | 6,2                      | $\overline{2}$ | $\overline{2}$ | $\overline{2}$ |
| 41           | 2,8            | 2,5   | 2,1 | 4,3 | 3,8 | 9,8                      | $\overline{4}$ | $\overline{2}$ | $\overline{2}$ |
| 42           | 3,0            | 2,9   | 2,1 | 6,1 | 3,0 | 4,4                      | 5              | $\mathbf{1}$   | 5              |
| 43           | 2,0            | 2,5   | 2,2 | 2,5 | 8,3 | 6,0                      | 3              | $\mathbf{1}$   | $\overline{4}$ |
| 44           | 2,6            | 2,3   | 3,0 | 5,7 | 8,2 | 10                       | $\overline{2}$ | 3              | $\overline{4}$ |
| 45           | 2,9            | 3,0   | 2,1 | 6,0 | 3,7 | 5,7                      | $\overline{2}$ | 5              | 3              |
| 46           | 2,1            | 2,0   | 2,5 | 10  | 4,7 | 4,0                      | $\overline{2}$ | $\overline{4}$ | $\mathbf{1}$   |
| 47           | 2,1            | $2,6$ | 2,9 | 5,7 | 0,1 | 4,1                      | 5              | $\overline{3}$ | $\mathbf{1}$   |
| 48           | 2,2            | 2,9   | 2,5 | 4,0 | 4,5 | 2,2                      | $\overline{4}$ | $\overline{2}$ | 5              |
| 49           | 3,0            | 2,1   | 2,3 | 4,1 | 6,2 | 3,1                      | $\mathbf{1}$   | $\mathbf{1}$   | $\overline{3}$ |
| 50           | 2,1            | 2,1   | 2,5 | 2,2 | 9,8 | 6,7                      | $\mathbf{1}$   | $\overline{4}$ | $\overline{2}$ |
| 51           | 2,5            | 2,2   | 2,6 | 3,1 | 4,4 | 1,2                      | $\overline{2}$ | $\overline{4}$ | $\mathbf{1}$   |
| 52           | 2,6            | 3,0   | 2,7 | 6,7 | 5,4 | 8,2                      | $\overline{2}$ | 5              | $\mathbf{1}$   |
| 53           | 2,3            | 2,1   | 2,3 | 1,2 | 5,2 | 2,2                      | $\mathfrak{Z}$ | $\overline{2}$ | $\overline{2}$ |
| 54           | 1,9            | 2,8   | 2,1 | 8,2 | 5,0 | 5,2                      | $\mathfrak{Z}$ | $\overline{2}$ | $\overline{2}$ |
| 55           | 3,1            | 3,0   | 2,8 | 7,2 | 2,4 | 4,2                      | 5              | $\mathfrak{Z}$ | $\overline{4}$ |

ДОДАТОК Г Техніко-економічні показники Виробнича діяльність

Таблиця Г1 – Виробничі результати

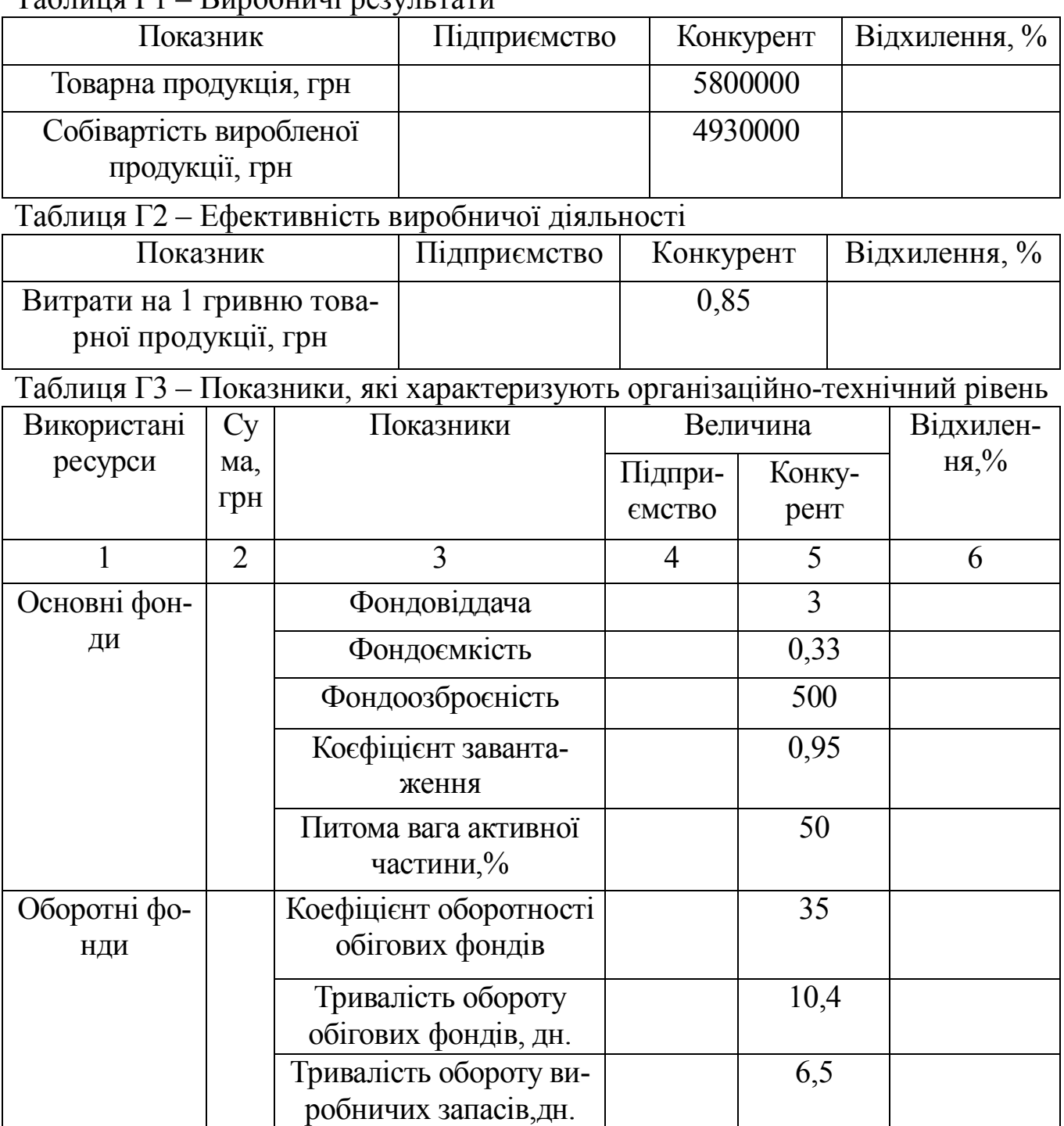

# Продовження таблиці Г3

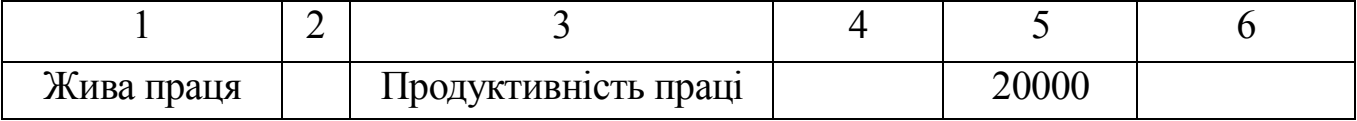

«Економіка підприємства»

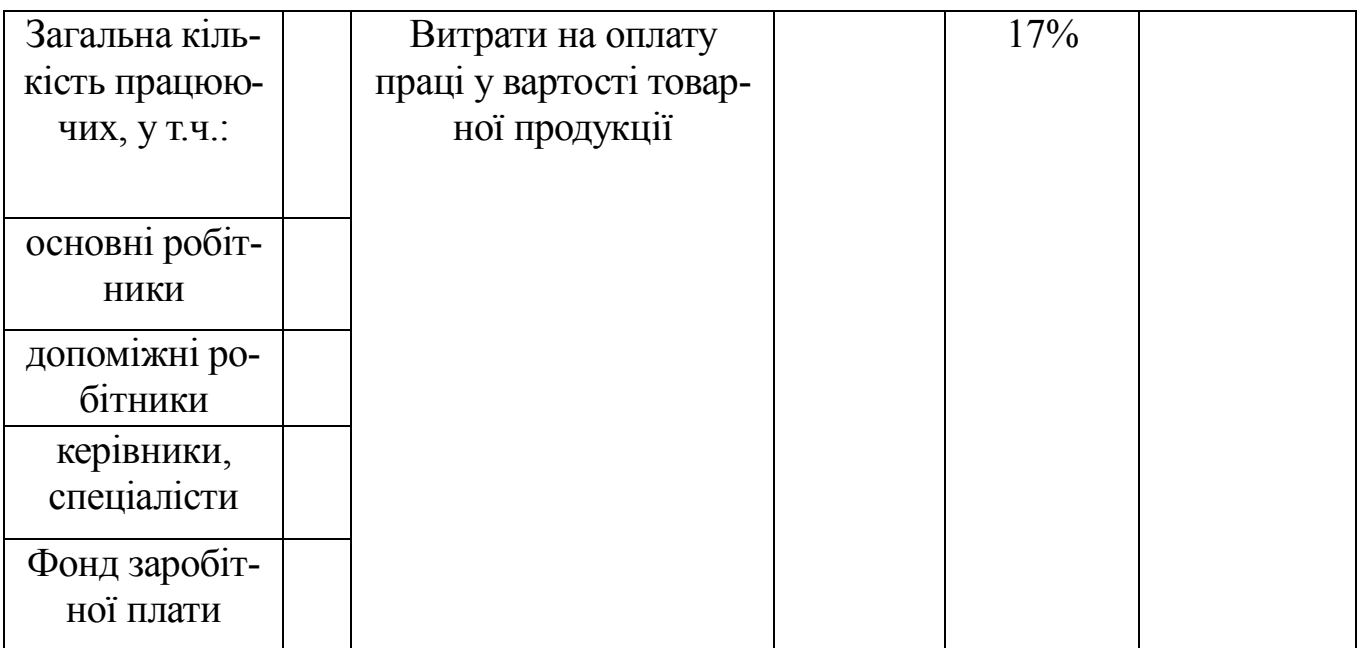

## Комерційна діяльність

#### Таблиця Г4 – Результати комерційної діяльності

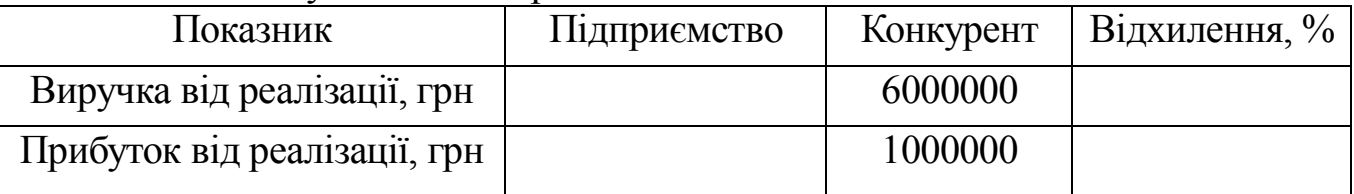

## Таблиця Г5 – Ефектівність комерційної діяльності

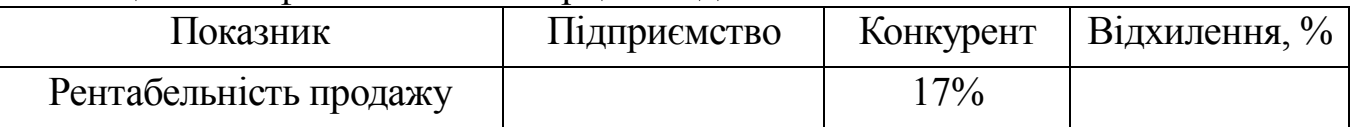

#### Таблиця Г6 – Ефективність використання фондів обігу

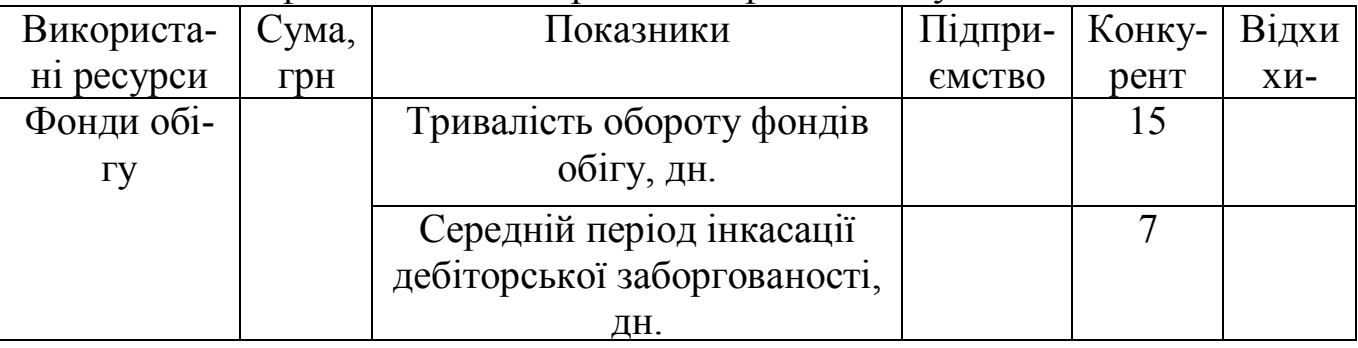

#### Виробничо-комерційна діяльність

## Таблиця Г7 – Ефектівність виробничо-комерційної діяльності

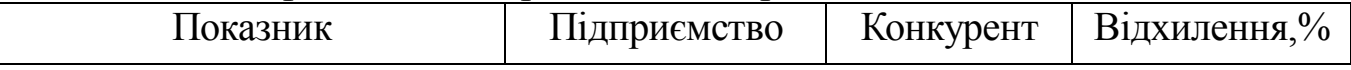

### ДВНЗ«ДонНТУ» Автомобільно-дорожній інститут

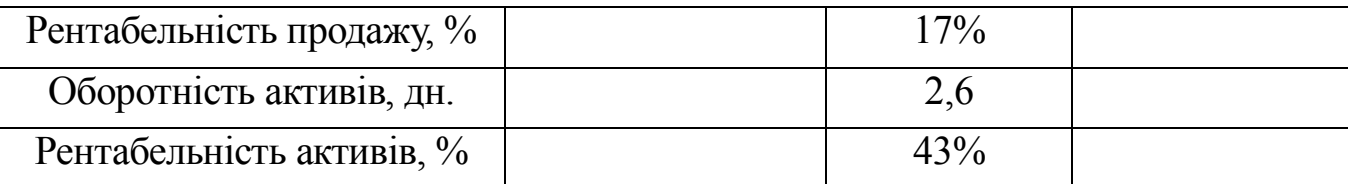

# Інвестиційна діяльність

# Таблиця Г8 – Показники, що характеризують інвестиційну діяльність

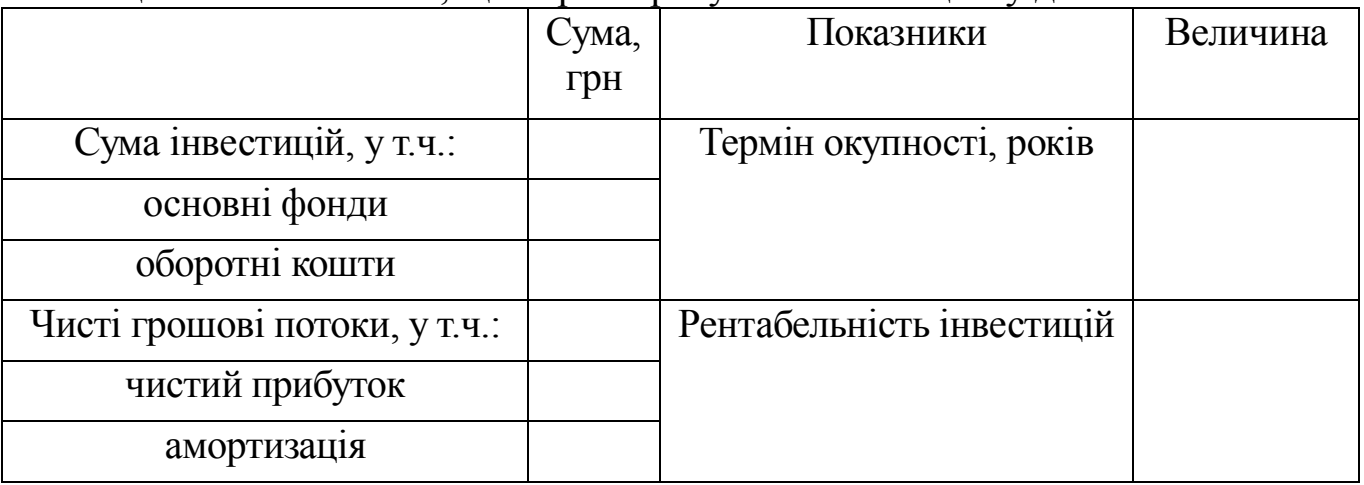

Електронне навчально–методичне видання

**Полуянов** Володимир Петрович **Полуянова** Олена Іванівна

## **МЕТОДИЧНІ ВКАЗІВКИ ДО ВИКОНАННЯ КУРСОВОЇ РОБОТИ З ДИСЦИПЛІНИ «ЕКОНОМІКА ПІДПРИЄМСТВА» (ДЛЯ СТУДЕНТІВ СПЕЦІАЛЬНОСТІ «МЕНЕДЖМЕНТ ОРГАНІЗАЦІЙ» - 6.030601 І «ЕКОНОМІЧНА КІБЕРНЕТИКА» - 6.030502)**

Підписано до друку \_\_\_. \_\_\_.20\_p. Гарнітура Times New Roman. Умов. друк. арк. \_\_\_\_. Зам. № \_\_\_\_.

> Державний вищий навчальний заклад «Донецький національний технічний університет» Автомобільно-дорожній інститут 84646, м. Горлівка, вул. Кірова, 51

> > Редакційно-видавничий відділ

Свідоцтво про внесення до Державного реєстру видавців, виготовників і розповсюджувачів видавничої продукції ДК № 2982 від 21.09.2007р.